# CENTRO FEDERAL DE EDUCAÇÃO TECNOLÓGICA CELSO SUCKOW DA FONSECA

# Jogo eletrônico para apoio ao ensino de manejo agrícola

Flávio Pinheiro Marques

Prof. Orientador: Joel André F. dos Santos, D.Sc.

Rio de Janeiro, Julho de 2019

### CENTRO FEDERAL DE EDUCAÇÃO TECNOLÓGICA CELSO SUCKOW DA FONSECA

# Jogo eletrônico para apoio ao ensino de manejo agrícola

Flávio Pinheiro Marques

Projeto final apresentado em cumprimento às normas do Departamento de Educação Superior do Centro Federal de Educação Tecnológica Celso Suckow da Fonseca, CEFET/RJ, como parte dos requisitos para obtenção do título de Bacharel em Ciência da Computação.

> Prof. Orientador: Joel André F. dos Santos, D.Sc.

Rio de Janeiro, Julho de 2019

# DEDICATÓRIA

Aos meus famíliares que me ajudaram, apoiaram e guiaram ao longo de toda a minha vida e a todos os professores que me lecionaram durante toda a graduação.

### AGRADECIMENTOS

Agradece-se ao professor Joel dos Santos pela sua orientaçao e apoio ao desenvolvimento deste trabalho, assim como ao professor Eduardo Ogasawara pela ajuda e suporte.

#### RESUMO

O ensino de conceitos biológicos, como evolução e ecologia, requer que os estudantes mobilizem conhecimentos relativos a interação entre espécies, adaptação de uma espécie ao ambiente, agentes controladores, controle biológico, dentre outros. O ensino de tais conceitos muito pode se beneficiar de experimentos práticos, permitindo que os alunos associem as discussões em sala de aula às situações observadas na prática. Entretanto, a realização de tais experimentos não é uma tarefa simples, dada a escala de tempo e espaço necessária para sua condução, tornando-se incompatíveis com o ambiente escolar. Este trabalho se baseia na hipótese que jogos eletrônicos permitem ao aluno mobilizar estes conhecimentos, assim como em experimentos práticos, além de permitir uma forma de avaliação do aprendizado. Dessa forma, foi desenvolvido um jogo que trabalha os conceitos de (i) interação entre espécies, (ii) especificidade de predador-presa, (iii) capacidade de suporte do ambiente e (iv) manejo de pragas por meio de controle biológico. Ainda neste trabalho, foi planejado uma avaliação experimental e realizada uma avaliação semântica do formulário proposto para a avaliação experimental, o qual avalia aspectos de usabilidade, jogabilidade e o potencial da ferramenta para o uso acadêmico. Os resultados obtidos mostram um grande potencial de uso do jogo.

Palavras-chave: Aprendizado baseado em jogos; Ecologia; Biologia; Controle Biológico

#### ABSTRACT

The teaching of biological concepts, such as evolution and ecology, requires students to mobilize knowledge about the interaction between species, adaptation of a species to the environment, controlling agents, biological control, among others. Teaching such concepts greatly can benefit from practical experiments, allowing students to associate classroom discussions with situations observed in practice. However, performing such experiments is not a simple task, given the scale of time and space required for their conduction, making them incompatible with the school environment. This work is based on the hypothesis that electronic games allow the student to mobilize this knowledge, as well as in practical experiments, besides allowing a way to evaluate learning. In this way, a game was developed that works on the concepts of (i) interaction between species, (ii) predator-prey specificity, (iii) ability to support the environment and (iv) pest management through biological control. Also in this work, an experimental evaluation was planned and a semantic evaluation of the proposed form for the experimental evaluation was performed, which evaluates aspects of usability, playability and the potential of the tool for academic use. The results show a great potential of use of the game.

Keywords: Game-based learning; Ecology; Biology; Biological Control

# SUMÁRIO

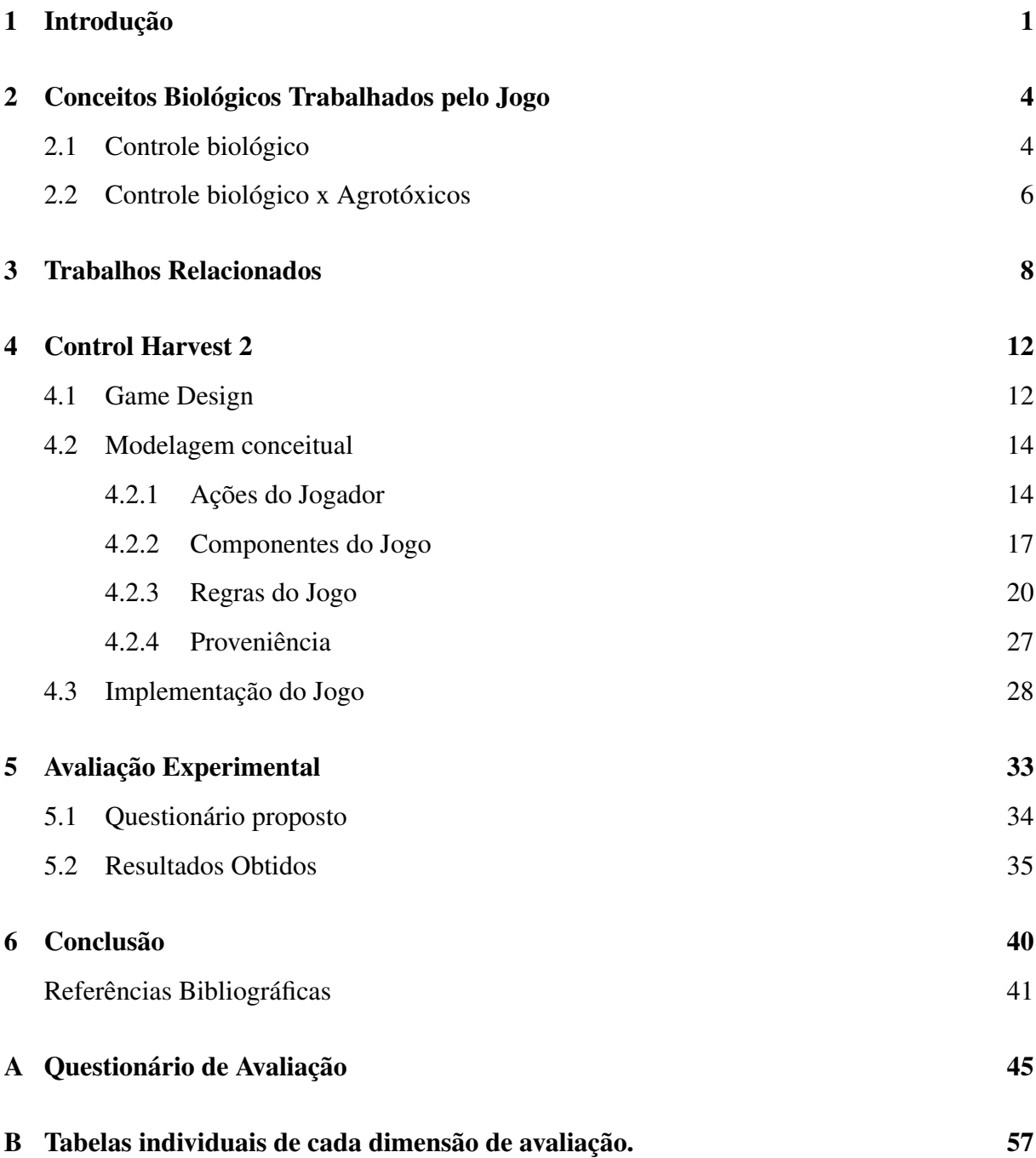

## LISTA DE FIGURAS

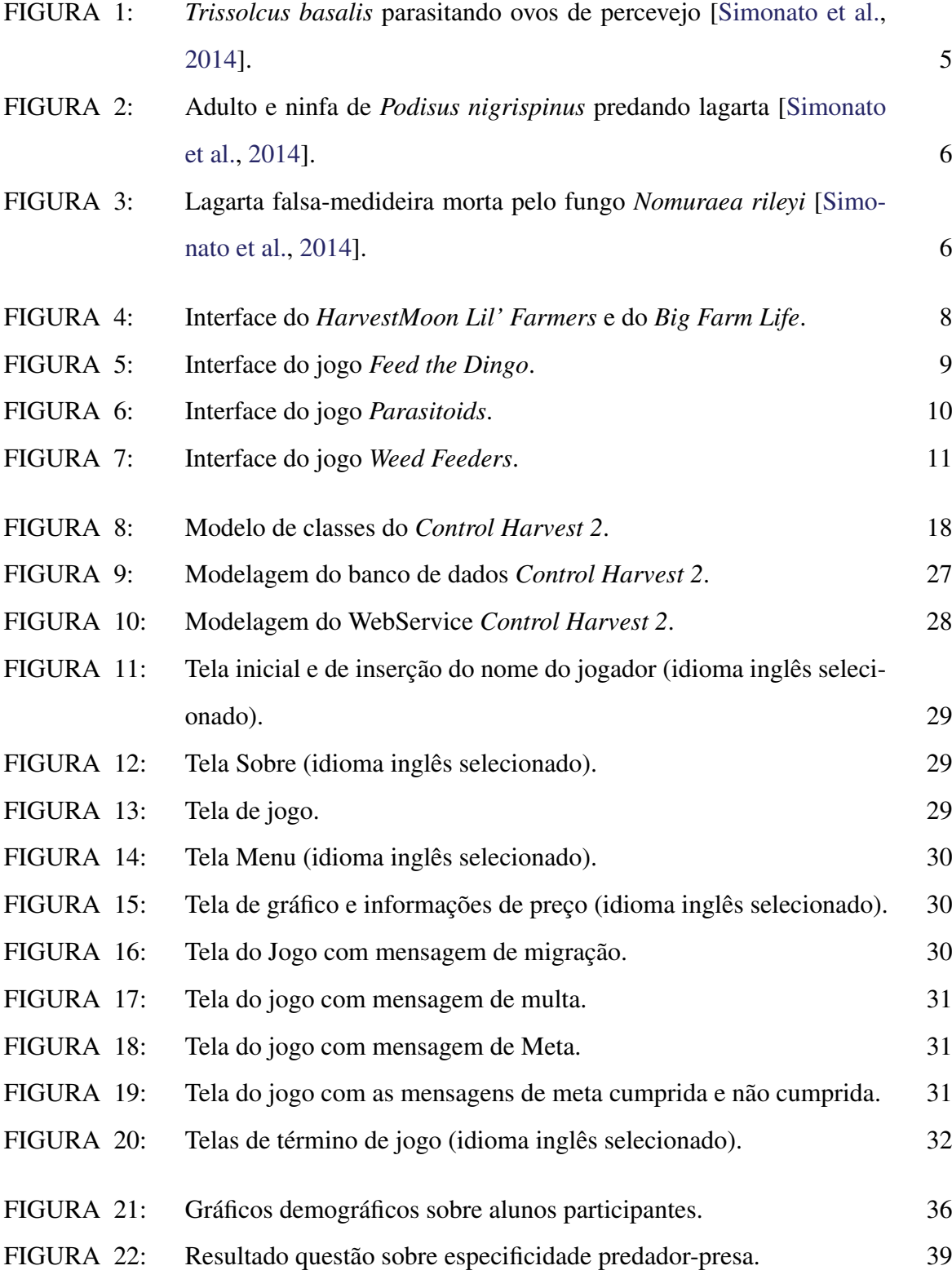

## LISTA DE TABELAS

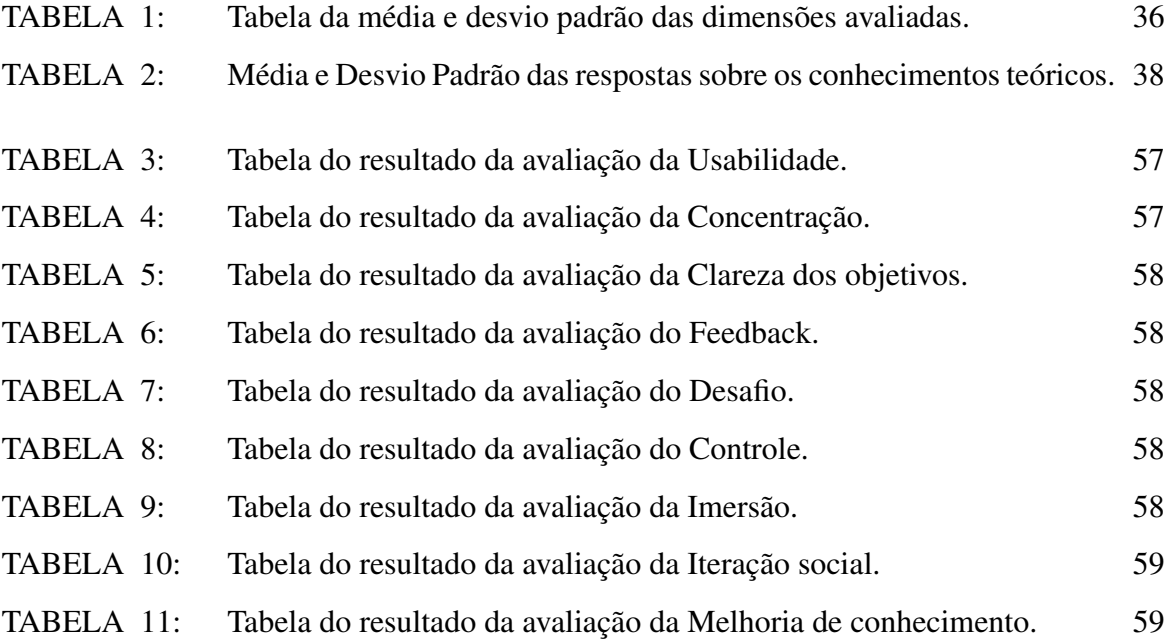

# LISTA DE ABREVIAÇÕES

<span id="page-9-5"></span><span id="page-9-4"></span><span id="page-9-3"></span><span id="page-9-2"></span><span id="page-9-1"></span><span id="page-9-0"></span>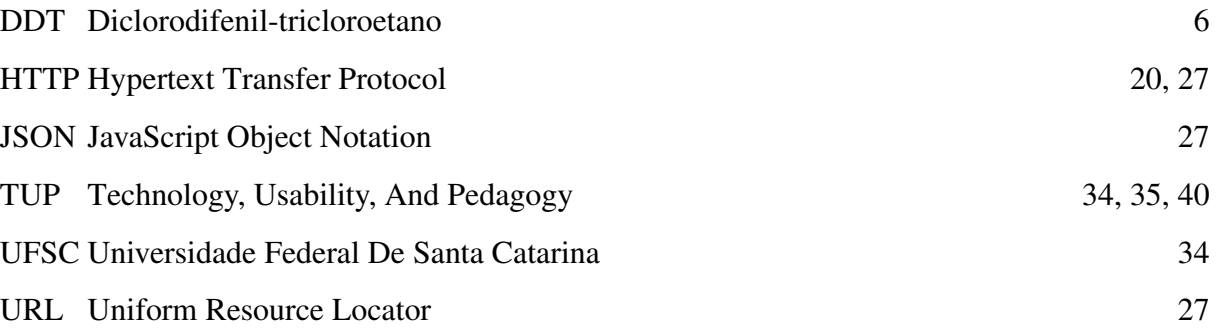

### <span id="page-10-0"></span>Capítulo 1

### Introdução

O estudo de conceitos relacionados a biologia na área da ecologia requer que os alunos compreendam conceitos relacionados a interação entre espécies e o ambiente. Uma das práticas utilizadas na agricultura que engloba o conhecimento sobre a interação entre espécies e o ambiente é o controle biológico. O controle biológico é um método para controle de pragas, que podem prejudicar a agricultura, utilizando-se de outros seres vivos [\[Handelsman and](#page-52-1) [Stabb,](#page-52-1) [1996\]](#page-52-1). Estes seres vivos podem ser entendidos como uma espécie que atua como predadora da espécie que se deseja controlar. Porém, como discutido em [\[Shanmuganathan et al.,](#page-52-2) [2010\]](#page-52-2), o uso do controle biológico pode trazer diversos efeitos colaterais, caso a espécie inserida desequilibre o ecossistema. Assim, o estudo do controle biológico é uma boa forma de se compreender conceitos como interação entre espécies, especificidade de predador-presa, capacidade de suporte do ambiente e adaptabilidade de espécies.

Uma segunda motivação para a utilização do controle biológico para apresentar conceitos de ecologia é o fato de que a estratégia mais utilizada atualmente para o controle de pragas é a utilização do controle químico. Porém, a sua utilização traz diversos riscos à saúde tanto humana quanto ambiental como discutido em [\[Lopes and Albuquerque,](#page-52-3) [2018\]](#page-52-3).

O estudo de diversos fenômenos e processos biológicos, como a prática do controle biológico, apresentam impedimentos à sua condução prática na forma de um laboratório. Tais impedimentos incluem exigências de segurança, altos custos, grandes escalas de tempo e espaço. A utilização de estratégias tecnológicas, entretanto, pode contornar esta limitação. O uso de jogos e simuladores, além de não possuírem as limitações citadas acima, têm sido aceitos como uma metodologia extremamente eficaz. A sua utilização vem se mostrando uma boa prática quando os alunos já possuem um conhecimento prévio do conteúdo a ser abordado, de forma a consolidar e auxiliar na retenção do conhecimento [\[Zydney and Warner,](#page-53-0) [2016;](#page-53-0) [Lester](#page-52-4) [et al.,](#page-52-4) [2014\]](#page-52-4).

No ambiente do ensino básico se torna ainda mais importante que o ambiente de aprendizado seja divertido e de boa usabilidade [\[Giannakos,](#page-52-5) [2013;](#page-52-5) [Yue and Zin,](#page-52-6) [2009\]](#page-52-6). Assim, a opção por um jogo digital se torna mais atrativa. O aprendizado por jogos digitais busca aproveitar a

2

natureza divertida dos jogos para fomentar interesse dos alunos e assim bons resultados educacionais [\[Connolly et al.,](#page-51-0) [2012;](#page-51-0) [All et al.,](#page-51-1) [2015\]](#page-51-1). Por meio do jogo é possível criar um ambiente que represente um fenômeno, porém com um maior potencial educacional por tornar o ensino mais atrativo [\[Shaffer et al.,](#page-52-7) [2005\]](#page-52-7).

Embora a abordagem do uso de jogos educacionais na área do controle biológico não seja inédita, é possível verificar que muitos dos conceitos ecológicos envolvidos na prática deste método não são bem apresentados ou abordados nos jogos existentes, como o *Parasitoids*[1](#page-11-0) e o Weed Feeders<sup>[2](#page-11-1)</sup>. Tais jogos não buscam apresentar os benefícios do uso do controle biológico, quando comparado com a utilização do controle químico. Outro aspecto identificado é que os jogos desenvolvidos se limitam a somente representar a prática de controle biológico, porém não possuem uma forma de avaliar o aprendizado dos jogadores.

Este trabalho apresenta o *Control Harvest 2*, um jogo digital desenvolvido para a plataforma Android. Seu objetivo é de ajudar professores a apresentar o controle biológico como uma alternativa para o manejo de pragas, além de apresentar conceitos de ecologia como interação entre espécies, especificidade de predador-presa, capacidade de suporte do ambiente e impactos ambientais relativos ao controle biológico. O jogo apresenta o ambiente de uma fazenda onde o usuário deve cultivar sua plantação enquanto lida com o aparecimento de pragas. O combate às pragas é feito usando a prática do controle biológico, inserindo novas espécies predadoras na fazenda.

Como forma de avaliação do jogo, foi planejada uma avaliação com estudantes do ensino médio-técnico de diferentes turmas para trabalhos futuros. Na avaliação os estudantes são separados em três grupos distintos. O primeiro grupo joga tendo estudado antecipadamente (em aula) os assuntos abordados no jogo, o segundo joga sem estudar os conceitos previamente e um terceiro que somente estuda os conceitos, sem jogar. Visando mensurar o impacto do jogo no aprendizado são aplicados três questionários, um imediatamente antes do teste, um imediatamente depois e o terceiro duas semanas após o teste. O primeiro questionário tem o intuito de avaliar o conhecimento prévio dos alunos sobre o assunto em questão. O segundo questionário tem o objetivo de avaliar o quanto cada aluno aprendeu, seja com as aulas teóricas ou com o jogo. Por fim, o terceiro questionário tem o objetivo de avaliar a retenção do conhecimento em ambos os casos. A intenção desta avaliação experimental é de verificar se um aluno consegue compreender melhor os conceitos ao jogar o *Control Harvest 2* e utilizando os registros de jogo

<span id="page-11-0"></span><sup>1</sup><https://biocontrol.entomology.cornell.edu/paragame.php>

<span id="page-11-1"></span><sup>2</sup><https://biocontrol.entomology.cornell.edu/weedgame.php>

de cada aluno, avaliar a proveniência das respostas informadas no questionário, verificando se a forma que o aluno jogou condiz com as respostas informadas no questionário.

Seguindo a abordagem indicada em [\[All et al.,](#page-51-2) [2016\]](#page-51-2), no escopo deste TCC, o jogo passou por uma avaliação prévia com alunos de uma turma do ensino médio-técnico. Esta avaliação teve por objetivo avaliar a usabilidade do jogo e a existência de erros (*bugs*). Ainda, foi realizada uma avaliação semântica do questionário, onde foi avliado a compreensão dos alunos em relação as perguntas do questionário e a necessidade de informações adicionais sobre o jogo para a avaliação final.

O restante deste trabalho está estruturado como se segue. O Capítulo [2](#page-13-0) aborda uma visão geral sobre os conceitos biológicos apresentados no jogo desenvolvido. No Capítulo [3](#page-17-0) são apresentados trabalhos relacionados a este estudo. O Capítulo [4](#page-21-0) apresenta a visão geral sobre a arquitetura, modelagem conceitual e lógica da implementação do *Control Harvest 2*. O Capítulo [5](#page-42-0) apresenta o planejamento dos experimentos a serem conduzidos visando avaliar a qualidade e usabilidade do jogo desenvolvido como uma ferramenta de apoio pedagógico. Por fim, o Capítulo [6](#page-49-0) é apresentado as considerações sobre este trabalho.

### <span id="page-13-0"></span>Capítulo 2

### Conceitos Biológicos Trabalhados pelo Jogo

Este capítulo apresenta uma visão geral sobre o controle biológico e o controle químico. O controle biológico foi escolhido como inspiração para o jogo justamente por ser um método onde os conceitos de interação entre espécies, especificidade predador-presa e capacidade de suporte do ambiente são trabalhados. Adicionalmente será apresentado uma breve discussão sobre a utilização de agrotóxicos no ambiente da agricultura, de forma a se levantar a questão de qual dos métodos oferece mais benefícios e menos risco a saúde humana e do ambiente.

#### <span id="page-13-1"></span>2.1 Controle biológico

O controle biológico é um método para controle de pragas que utiliza outros seres vivos. O termo praga se refere a qualquer espécie, seja planta, animal ou um agente patogênico, que seja danoso ou potencialmente danoso para vegetais ou animais [\[Coulson et al.,](#page-51-3) [1984\]](#page-51-3). Assim, o controle biológico pode ser definido como: "um fenômeno natural que consiste na regulação do número de plantas e animais por inimigos naturais, os quais se constituem nos agentes de mortalidade biótica" [\[Parra,](#page-52-8) [2002\]](#page-52-8).

Os inimigos naturais, inseridos no ambiente para realizar o controle das pragas, são provenientes de diversas classes de organismos e incluem predadores, parasitoides e patógenos [\[Bueno,](#page-51-4) [2005\]](#page-51-4). Os patógenos são os microrganismos que vivem ou se alimentam dentro de um inseto hospedeiro, como fungos, bactérias e vírus. Os parasitoides são os organismos que parasitam um único hospedeiro, levando o hospedeiro a morte. Por fim, os predadores são indivíduos de vida livre que matam sua presa para sobreviver e requerem um grande número de indivíduos para completar seu ciclo de vida [\[da Silva and de Brito,](#page-51-5) [2015;](#page-51-5) [Parra,](#page-52-8) [2002;](#page-52-8) [Bueno,](#page-51-4) [2005\]](#page-51-4).

O controle biológico pode ser realizado de três formas distintas: natural, clássico e aplicado. O *controle natural* se utiliza da conservação dos inimigos naturais já existentes no ecossistema por meio da manipulação ambiental, utilizando práticas culturais apropriadas. O *controle clássico* se trata do controle realizado com a introdução de espécies exóticas ao ecossistema, ou seja, por meio da importação e colonização de inimigos naturais em pequeno número. Por fim,

o *controle aplicado* surgiu a partir do avanço de técnicas de cultivo de insetos em laboratório. Assim, diferentemente do controle clássico, é realizado uma liberação em massa de inimigos naturais no ambiente, após terem sido cultivados em laboratório. É o tipo mais aceito pelos produtores devido a sua ação rápida, semelhante aos pesticidas [\[Berti Filho and Macedo,](#page-51-6) [2011;](#page-51-6) [da Silva and de Brito,](#page-51-5) [2015;](#page-51-5) [Simonato et al.,](#page-52-0) [2014\]](#page-52-0).

Porém o uso do controle ambiental por meio do controle biológico possui limitações como o fato de que a população da praga continuará existindo a um nível determinado de acordo com as propriedades do *habitat* e da relação entre os inimigos naturais inseridos e a presa, podendo ser necessário alguma forma de controle integrada ou pesquisa de inimigos mais eficientes. Outra limitação é o alto custo envolvido nas pesquisas e a solução não poder ser previamente garantida [\[Berti Filho and Macedo,](#page-51-6) [2011\]](#page-51-6).

Além das limitações, o controle biológico pode trazer diversos efeitos colaterais, caso o agente inserido desequilibre o ecossistema, como por exemplo quando o inimigo natural inserido ataca uma espécie diferente da espécie alvo. Isto ocorre quando o agente de controle não preda apenas a presa a qual se deseja minimizar [\[Shanmuganathan et al.,](#page-52-2) [2010;](#page-52-2) [Urano et al.,](#page-52-9) [2003\]](#page-52-9). Por causa disto, animais vertebrados não são geralmente utilizados. Isto se deve ao fato de que suas dietas não se restringem a uma única espécie ou a uma faixa pequena de espécies. Por isso possíveis escolhas de inimigos naturais costumam ser invertebrados como as vespas parasitárias, apresentadas na Figura [1,](#page-14-0) percevejos predatórios, apresentados na Figura [2](#page-15-1) ou microrganismos, apresentados na Figura [3.](#page-15-2)

<span id="page-14-0"></span>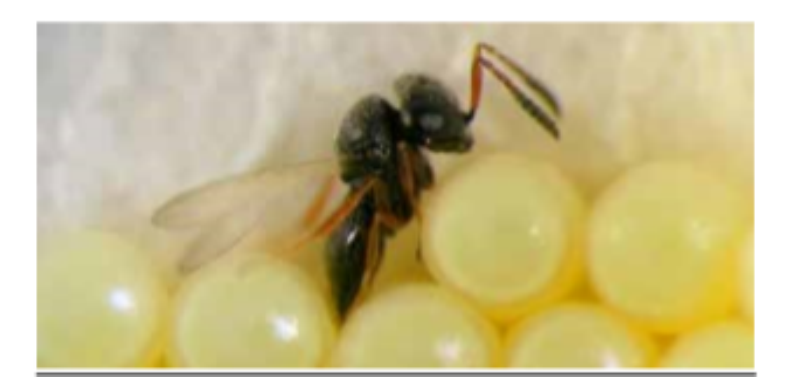

Figura 1: *Trissolcus basalis* parasitando ovos de percevejo [\[Simonato et al.,](#page-52-0) [2014\]](#page-52-0).

<span id="page-15-1"></span>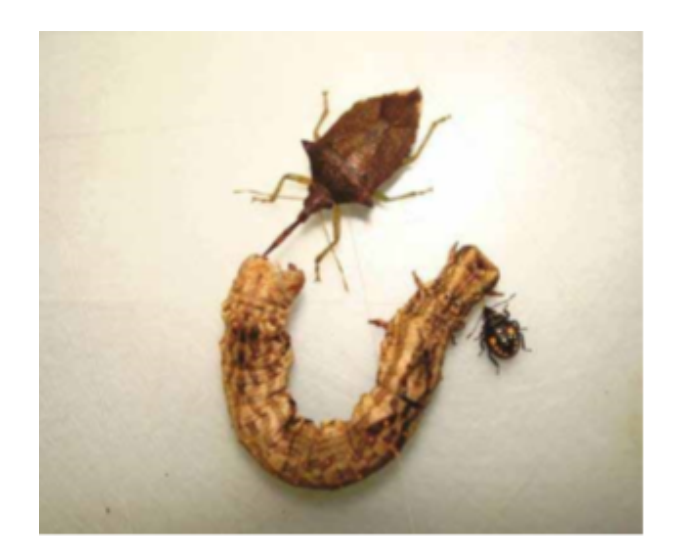

Figura 2: Adulto e ninfa de *Podisus nigrispinus* predando lagarta [\[Simonato et al.,](#page-52-0) [2014\]](#page-52-0).

<span id="page-15-2"></span>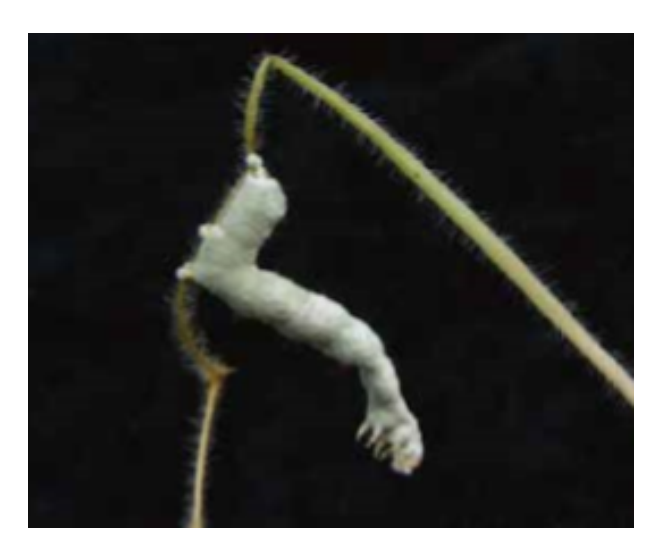

Figura 3: Lagarta falsa-medideira morta pelo fungo *Nomuraea rileyi* [\[Simonato et al.,](#page-52-0) [2014\]](#page-52-0).

#### <span id="page-15-0"></span>2.2 Controle biológico x Agrotóxicos

A partir da publicação do livro *Silent Spring* (Primavera Silenciosa) da autora Rachel Carson [\[Carson,](#page-51-7) [2002\]](#page-51-7), o mundo passou a se conscientizar sobre os efeitos negativos que o uso de agrotóxicos traz a nossa saúde. Neste livro foi apresentado como o diclorodifenil-tricloroetano [\(DDT\)](#page-9-0) penetrava na cadeia alimentar, causando riscos de câncer e danos genéticos, além de mostrar que o seu uso matava as pragas durante semanas e meses, atingindo também diversas outras espécies [\[Berti Filho and Macedo,](#page-51-6) [2011\]](#page-51-6).

<span id="page-15-3"></span>Outro fator que reforça a busca por novas alternativas é a eficácia do uso dos pesticidas, que resulta numa baixa eficiência econômica. Em uma plantação de tomate, pesticidas são pulverizados até vinte vezes durante o ciclo da cultura, o que representa de 12% a 25% dos custos de produção do tomate. Apesar disto, 30% dos frutos continuam impróprios para o consumo [\[França,](#page-51-8) [1993\]](#page-51-8).

Além destes impactos causados, temos uma ineficiência biológica. O uso contínuo destes pesticidas pode provocar o aparecimento de novas pragas ou do ressurgimento das pragas devido ao desenvolvimento de resistência aos mesmos, como resultado do próprio processo evolutivo da seleção natural. Este alto custo socioeconômico proporcionou a busca de alternativas que sejam mais eficientes e causem menos impactos ao ecossistema [\[Pitta et al.,](#page-52-10) [2007;](#page-52-10) [Berti Filho](#page-51-6) [and Macedo,](#page-51-6) [2011\]](#page-51-6).

### <span id="page-17-0"></span>Capítulo 3

### Trabalhos Relacionados

Este capítulo apresenta jogos que abordam questões ecológicas. Os exemplos apresentados se assemelhem a abordagem proposta por este trabalho ou pelo aspecto das mecânicas de jogo implantadas.

Diversos jogos com a temática de se administrar uma fazenda podem ser encontrados nas lojas de aplicativos *mobile*. Estes jogos possuem semelhanças com o *Control Harvest 2* em sua mecânica de jogo, mas não se destinam a apoiar o aprendizado de conceitos biológicos. Como exemplo podemos citar os jogos *HarvestMoon Lil' Farmers*<sup>[1](#page-17-2)</sup> e *Big Farm Life*<sup>[2](#page-17-3)</sup>, ambos desenvolvidos para o ambiente *mobile*. Estes jogos trazem o desafio ao jogador de transformar uma fazenda improdutiva em uma de sucesso, onde o jogador cuida de sua plantação e dos animais de sua fazenda. O *Control Harvest 2*, assim como o *Harvest Moon Lil' Farmers* e o *Big Farm Life*, possui mecânicas similares de plantação e colheita, com o objetivo de ter cada vez mais lucro. Porém, o *Control Harvest 2* adiciona maior complexidade nesta tarefa por envolver o manejo de pragas. As Figura [4](#page-17-1) apresenta a interface destes jogos.

<span id="page-17-1"></span>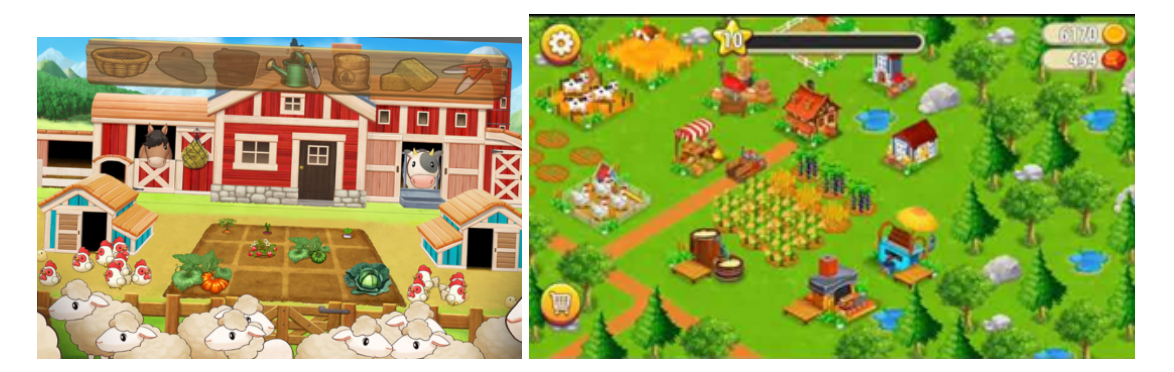

Figura 4: Interface do *HarvestMoon Lil' Farmers* e do *Big Farm Life*.

Alguns jogos voltados para a área educativa que abordam conceitos similares também podem ser encontrados. Um destes jogos é o *Feed the Dingo*[3](#page-17-4) , no qual o objetivo do jogador é criar um ambiente o mais variado possível, com diferentes espécies compondo uma cadeia alimentar

<span id="page-17-3"></span><span id="page-17-2"></span><sup>1</sup><http://www.risingstargames.com/us/games/harvest-moon-lil-farmers/>

 $^{2}$ [https://play.google.com/store/apps/details?id=farm.farmschool.dairyfarm.bigfarm.](https://play.google.com/store/apps/details?id=farm.farmschool.dairyfarm.bigfarm.nongtrai.trangtrai.lamvuon.farming.farmer.bigfarmlife&hl=pt_BR) [nongtrai.trangtrai.lamvuon.farming.farmer.bigfarmlife&hl=pt\\_BR](https://play.google.com/store/apps/details?id=farm.farmschool.dairyfarm.bigfarm.nongtrai.trangtrai.lamvuon.farming.farmer.bigfarmlife&hl=pt_BR)

<span id="page-17-4"></span><sup>3</sup>[https://pbskids.org/plumlanding/educators/context/feed\\_the\\_dingo.html](https://pbskids.org/plumlanding/educators/context/feed_the_dingo.html)

sustentável. O jogo trabalha com os conceitos de interação entre espécies, especificidade de predador-presa e capacidade de suporte do ambiente. Os conceitos de interação entre espécies e especificidade predador-presa podem ser observados por meio de botões que apresentam quais são os hábitos alimentares de cada espécie. A capacidade de suporte do ambiente por sua vez é apresentada por meio do passar dos dias no jogo conforme o jogador precisa garantir que seus predadores tenham comida suficiente. A Figura [5](#page-18-0) mostra a tela de jogo do *Feed the Dingo*.

<span id="page-18-0"></span>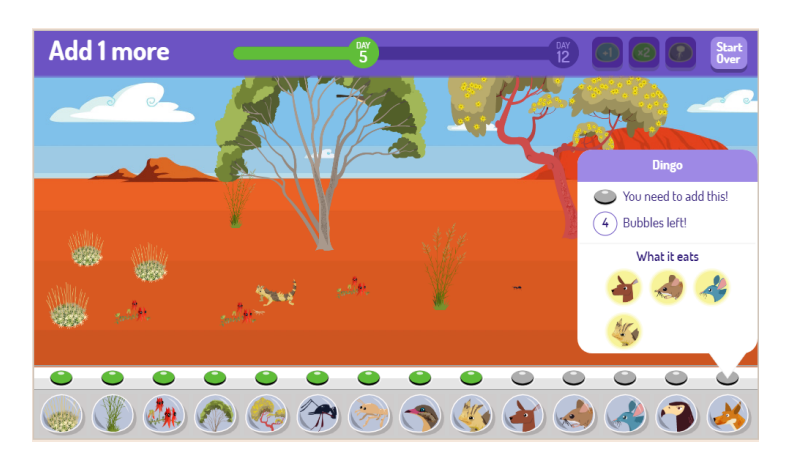

Figura 5: Interface do jogo *Feed the Dingo*.

Em comparação com o *Control Harvest 2*, podemos observar que as relações de especificidade predador-presa no *Feed the Dingo* são apresentadas textualmente ao jogador, enquanto que no *Control Harvest 2* optou-se por deixar a cargo do jogador descobrir estas relações. Um segundo ponto a ser observado é quanto a interação entre as espécies e a capacidade de suporte, onde podemos observar que o *Control Harvest 2* apresenta visualmente ao jogador o que está ocorrendo no ambiente. O jogo apresenta ao jogador as espécies predando uma a outra em tempo real, diferentemente do *Feed the Dingo*, onde não há uma visualização da interação entre cada espécie e das predações que ocorreram.

O ambiente de controle biológico é uma área que, por sua vez, não existem muitos jogos desenvolvidos. Foram encontrados dois jogos desenvolvidos pela Universidade Cornell (Nova Iorque, EUA). O primeiro e mais simples é o *Parasitoids*<sup>[4](#page-18-1)</sup>. Neste jogo, o jogador controla uma espécie de vespa parasita, liberada em um campo para controlar a propagação de uma praga de pulgão entre as culturas. Ao atirar ovos em pulgões, o jogador é encarregado de eliminar os pulgões que consomem as colheitas antes que causem muito dano ao campo. No geral, esta implementação tem capacidade limitada para explorar o potencial de educar o público alvo sobre o assunto do controle biológico, sem apresentar mecânicas que representem especificidade

<span id="page-18-1"></span><sup>4</sup><https://biocontrol.entomology.cornell.edu/paragame.php>

<span id="page-19-0"></span>predador-presa, capacidade de suporte do ambiente e por possuir uma baixa interatividade entre as espécies. A Figura [6](#page-19-0) apresenta a tela de jogo do *Parasitoids*.

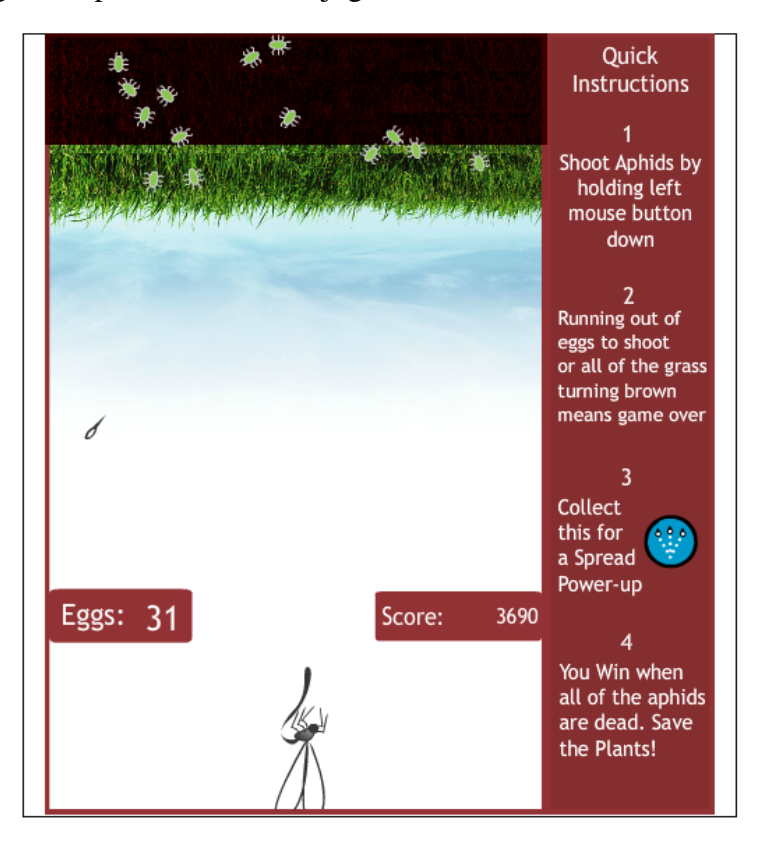

Figura 6: Interface do jogo *Parasitoids*.

O segundo jogo encontrado é o *Weed Feeders*[5](#page-19-1) , que se trata de um jogo onde o jogador é um criador de gado e deve defender seu pasto contra ervas daninhas, garantindo que o gado não fique doente. O jogo consiste em observar o campo jogável, esperando que as ervas daninhas apareçam e combatê-las comprando e aplicando pragas de insetos que visam as plantas indesejadas. As ervas daninhas possuem espécies diferentes, diferenciadas pela cor. E cada uma dessas espécies só pode ser alvo do tipo correto de pragas, que também são codificadas por cores. Assim o jogo apresenta bem o conceito de especificidade entre predador-presa e a ideia por traz do uso do controle biológico. Porém, assim como os jogos apresentados anteriormente, o *Weed Feeders* apresenta pouca ou nenhuma representação sobre os conceitos de interação entre espécies e capacidade de suporte do ambiente. A Figura [7](#page-20-0) apresenta a tela de jogo do *Weed Feeders*.

Embora não seja uma abordagem inédita o uso de jogos para o ensino de controle biológico, podemos verificar que muitos dos conceitos ecológicos envolvidos na prática deste método não são bem apresentados ou abordados nos jogos existentes. Um segundo aspecto é que mesmo

<span id="page-19-1"></span><sup>5</sup><https://biocontrol.entomology.cornell.edu/weedgame.php>

<span id="page-20-0"></span>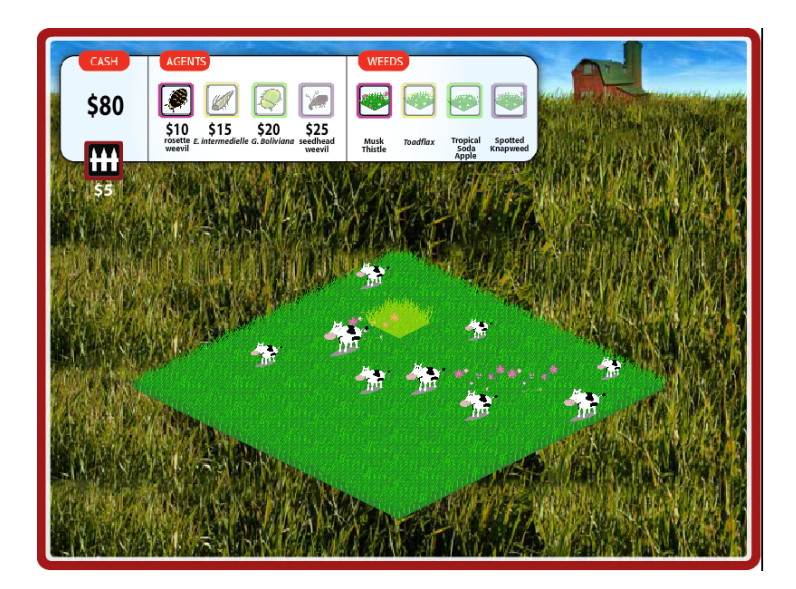

Figura 7: Interface do jogo *Weed Feeders*.

havendo diversos jogos mobile com a temática de gerenciamento de fazenda, nenhum envolve o uso de controle biológico para o controle da plantação. Um terceiro diferencial do jogo proposto é que nenhum dos jogos verificados apresentam a discussão sobre os benefícios do uso do controle biológico em comparação com a utilização do controle químico. Com isto, nenhum dos jogos vistos apresentam o conceito de adaptabilidade de espécies e sobre os impactos ambientais relativos ao uso de agrotóxicos. Por fim, um diferencial do *Control Harvest 2* é servir como ferramenta de análise de proveniência na avaliação do aprendizado dos alunos.

### <span id="page-21-0"></span>Capítulo 4

### Control Harvest 2

Este capítulo apresenta em detalhes a construção do *Control Harvest 2*. O jogo foi desenvolvido a partir da ferramenta *Construct 2*[1](#page-21-2) . Esta ferramenta trabalha o paradigma orientado a eventos. Assim temos a estrutura montada por *Layouts*, que representam as diversas telas de jogo e os objetos presentes nela. Dentre os tipos de objetos disponíveis o principal a ser destacado são os *Sprites*, que representam os objetos presentes no jogo, que no caso corresponderiam as aos predadores, pragas, plantas, etc. Para cada *Layout* existe uma página de eventos, onde é programado encadeamento dos eventos do jogo.

Cada objeto em jogo pode ter parâmetros próprios, como variáveis, efeitos visuais e comportamentos. As variáveis funcionam similarmente as linguagens de programação, podendo ser do tipo numérico ou textual. Os comportamentos são uma peça chave do *Construct 2*. Eles permitem que os objetos possuam comportamentos pré-definidos e atuem no mundo do jogo de acordo com eles, como forma de movimentação, sua física dentro do jogo, entre outros aspectos. Além disto, outra funcionalidade na ferramenta é a de criar famílias, onde é possível criar uma herança entre os objetos. Esta funcionalidade é muito útil por permitir simplificar o código, por meio do uso da generalização.

As seções a seguir apresentam a modelagem do *Control Harvest 2* para trabalhar com os conceitos apresentados anteriormente (Seção [4.1\)](#page-21-1), a modelagem conceitual do jogo (Seção [4.2\)](#page-23-0) e a arquitetura e implementação do jogo (Seção [4.3\)](#page-37-0).

#### <span id="page-21-1"></span>4.1 Game Design

Conforme discutido no Capítulo [1,](#page-10-0) o *Control Harvest 2* se propõe a trabalhar os conceitos de (i) interação entre espécies, (ii) especificidade de predador-presa, (iii) capacidade de suporte do ambiente e (iv) manejo de pragas, através de controle biológico. O jogo trabalha esses conceitos por meio do ambiente de uma fazenda e são refletidos na mecânica do jogo.

No *Control Harvest 2*, o jogador tem o objetivo de cultivar plantações para ganhar pontos.

<span id="page-21-2"></span><sup>1</sup><https://www.scirra.com/construct2>

Existem quatro tipos de plantação: grama, couve, milho e tomate. Porém, a cada intervalo de tempo, pragas migram para a fazenda de acordo com o tipo de plantação que esteja sendo cultivado. Este comportamento simula a atração de pragas presentes na vizinhança da fazenda.

Existem quatro pragas: pulgão, lagarta, cigarrinha e grilo. Cada praga se alimenta de uma plantação em específico, A lagarta se alimenta da couve, o pulgão se alimenta do tomate, a cigarrinha se alimenta da grama e o grilo se alimenta do milho. Por sua vez, o jogador, para defender sua plantação, pode inserir predadores na fazenda para combater as pragas presentes. Existem dois predadores disponíveis: besouro e joaninha. O besouro se alimenta do grilo e do pulgão, enquanto a joaninha se alimenta da lagarta e da cigarrinha. Tanto as pragas quanto os predadores vagam pelo ambiente da fazenda, interagindo conforme entram em contato. Ainda, tanto pragas quanto predadores são programados para "perseguir" por um curto espaço as espécies de que se alimentam. Por meio destas interações entre as pragas, plantações e predadores, o jogador deve ser capaz de perceber os conceitos de *especificidade predador-presa* e de *interação entre espécies*.

Cada espécie possui um atributo de energia relacionado, que vai decaindo com o decorrer do tempo e aumenta ao se alimentar. Além disto, cada espécie é capaz de se reproduzir, contanto que tenha energia para isto. Com estas duas características, é possível obervar que quanto mais alimento disponível, mais as praga irão se reproduzir e crescer a sua população. Por outro lado, a escassez de alimento daquela espécie levará a morte da população. Assim, o jogador deve ser capaz de perceber o conceito de *capacidade de suporte do ambiente*. Uma outra forma pela qual este conceito é apresentado é pela aplicação de multas ambientais ao jogador quanto a quantidade de predadores na fazenda se torna maior que um limiar predefinido.

Por fim, dado que somente as espécies que tem alimento permanecem em jogo, o jogador pode ainda defender sua plantação por meio da rotação de culturas. A troca das plantas em jogo elimina as pragas por falta de alimento. Esta técnica, assim como a liberação de predadores, podem ser usadas isoladamente ou em conjunto. Tal mecânica é uma forma de trabalhar o conceito de *manejo de pragas*.

Na versão atual do jogo não foi introduzida a possibilidade do controle de pragas se feito com o uso de agrotóxicos. A introdução desta modalidade representará mais uma opção ao jogador para a realização do manejo das pragas em sua plantação. Além disto, o seu uso permitirá apresentarmos impactos ambientais relativos ao uso de agrotóxicos, seja por um valor menor das plantas colhidas ou uma demora maior no crescimento das plantas. Por fim, a adaptabilidade de espécies também será apresentada, ao fazer com que as pragas ganhem resistência gradativa ao agrotóxico.

#### <span id="page-23-0"></span>4.2 Modelagem conceitual

A modelagem realizada para o *Control Harvest 2* consiste em quatro partes. A primeira (Seção [4.2.1\)](#page-23-1) apresenta pseudocódigos que descrevem as possíveis ações tomadas pelo jogador no jogo. A segunda parte (Seção [4.2.2\)](#page-26-0) apresenta o modelo de classes que descreve os principais componentes do jogo e as relações entre eles. A terceira parte (Seção [4.2.3\)](#page-29-0) discute as regras internas do jogo. Por fim, a quarta parte apresenta a modelagem realizada para persistência dos dados do jogo no banco de dados. Com estes dados é possível realizar uma análise de proveniência das respotas informadas pelos alunos no questionário apresentado na avaliação experimental (Seção [4.2.4\)](#page-36-0).

#### <span id="page-23-1"></span>4.2.1 Ações do Jogador

O pseudocódigo foi dividido em 6 partes, uma representando as ações possíveis na tela inicial e as demais representando as ações possíveis na tela de jogo. No Algoritmo [4.1](#page-24-0) é apresentado o pseudocódigo do modelo de simulação da tela inicial de jogo.

No pseudocódigo do Algoritmo [4.1](#page-24-0) são apresentadas as possíveis ações realizadas pelo jogador na tela inicial. O jogador possui três ações possíveis: iniciar o jogo, abrir o menu de informações sobre o jogo e selecionar o idioma do jogo. Ao clicar em iniciar, é aberto um tela para a inserção do nome do jogador. Ao inserir o nome e clicar no botão OK o jogo é iniciado. A opção sobre abre a tela de tutorial do jogo. Nesta tela são apresentadas as principais mecâncicas do jogo. O jogador pode navegar entre as imagens do tutorial por meio dos botões de seta. O botão de fechar encerra a tela e retorna ao *layout* inicial do jogo.

Uma vez iniciado o jogo, a ação principal que o jogador pode realizar é o procedimento de plantar. Este procedimento é apresentado no pseudocódigo do Algoritmo [4.2.](#page-25-0)

Inicialmente o jogador seleciona uma das plantas ao clicar sobre seu botão. O jogador então deve clicar sobre a área do jogo, que é toda a área fora a barra inferior, sem sobreposição com outra planta. Clicando fora desta área a planta não é comprada e o botão deixa de estar selecionado. Caso contrário, é removido o valor de compra daquela planta da quantidade de dinheiro do jogador e é criado no lugar em que foi realizado o clique uma instância do objeto

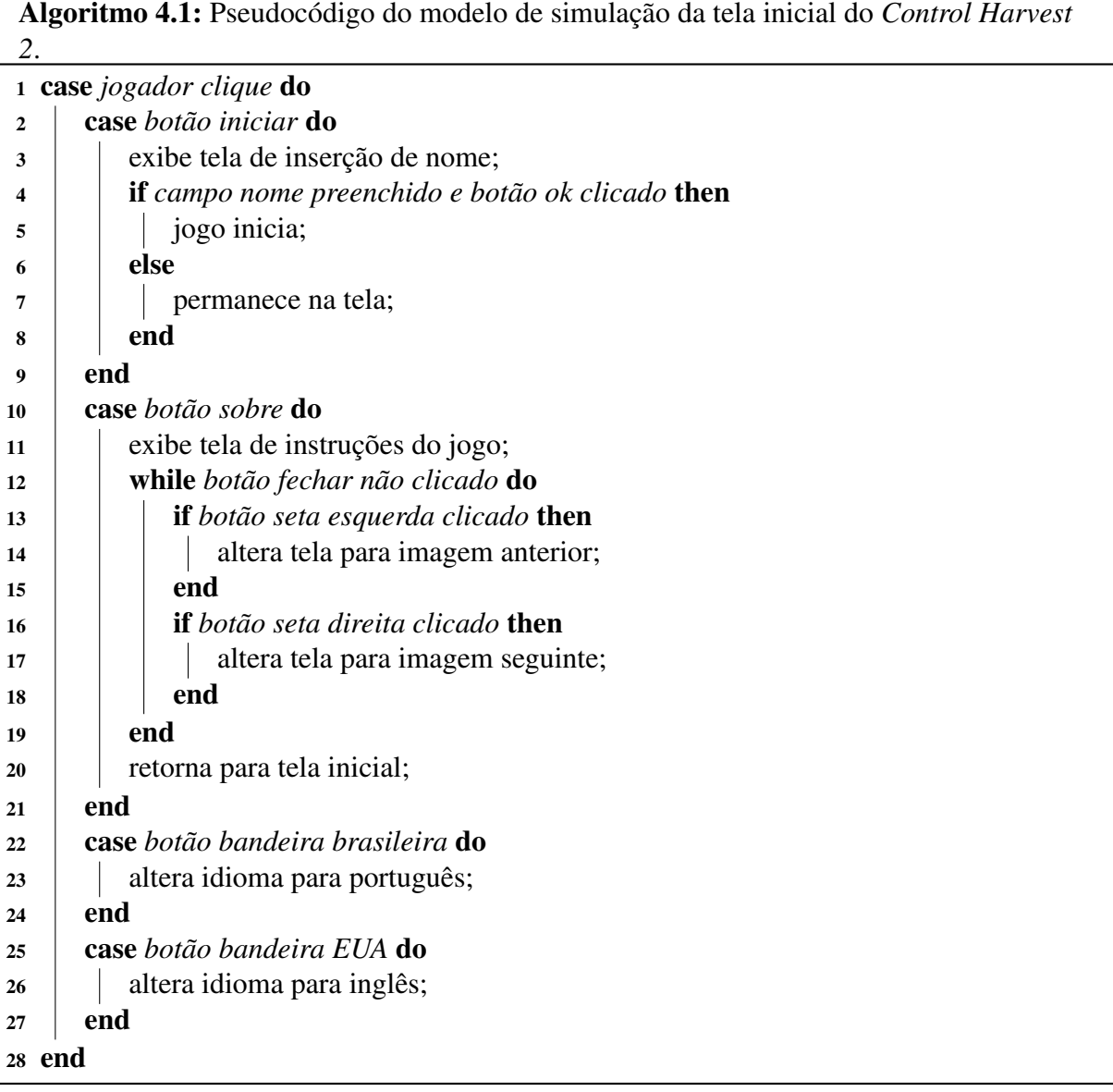

<span id="page-24-0"></span>de desenvolvimento da planta no estágio um. Este objeto é substituído após três segundos por um novo objeto que representa o estágio intermediário. Após mais três segundos, o objeto que representa o estágio intermediário é substituído por outro que representa a planta totalmente desenvolvida.

Outra ação similar é a ação de inserir um predador no jogo. O seu funcionamento é similar ao procedimento de plantar. O Algoritmo [4.3](#page-25-1) apresenta o pseudocódigo desta ação.

Duas outras ações similares são colher uma planta madura e recolher predador. No caso da colheita, o jogador deve clicar sobre o botão representado por uma foice e depois clicar sobre a planta que deseja colher. Caso o clique não seja sobre uma planta desenvolvida o botão é desmarcado e nada acontece. No caso de uma colheita com sucesso, o valor de venda da planta é adicionado a quantidade de dinheiro do jogador. No caso da remoção do predador, o jogador

Algoritmo 4.2: Pseudocódigo do fluxo de compra e plantação.

| 1 if botaoPlantas clicado then                                                                |                                                  |  |  |  |  |  |
|-----------------------------------------------------------------------------------------------|--------------------------------------------------|--|--|--|--|--|
| $\overline{2}$                                                                                | $planta Comprada \leftarrow botaoPlantas.Nome;$  |  |  |  |  |  |
| $valor Compra \leftarrow botaoPlanitas. Valor;$<br>3                                          |                                                  |  |  |  |  |  |
| 4 end                                                                                         |                                                  |  |  |  |  |  |
| <b>s if</b> tela de jogo clicada AND plantaComprada $!=$ "" AND clique não é sobre uma planta |                                                  |  |  |  |  |  |
| then                                                                                          |                                                  |  |  |  |  |  |
| if valorCompra $\lt$ pontuacao then<br>6                                                      |                                                  |  |  |  |  |  |
| 7                                                                                             | $pontuacao \leftarrow pontuacao - valor Compra;$ |  |  |  |  |  |
| 8                                                                                             | cria plantaEstagio1 no local do clique;          |  |  |  |  |  |
| 9                                                                                             | espera $3s$ ;                                    |  |  |  |  |  |
| 10                                                                                            | plantaEstagio1.Destroy;                          |  |  |  |  |  |
| 11                                                                                            | cria <i>plantaEstagio2</i> no local do clique;   |  |  |  |  |  |
| 12                                                                                            | espera $3s$ ;                                    |  |  |  |  |  |
| 13                                                                                            | plantaEstagio2.Destroy;                          |  |  |  |  |  |
| 14                                                                                            | cria <i>plantaComprada</i> no local do clique;   |  |  |  |  |  |
| end<br>15                                                                                     |                                                  |  |  |  |  |  |
| 16 end                                                                                        |                                                  |  |  |  |  |  |
| 17 if um clique termina AND plantaComprada $! = "$ " then                                     |                                                  |  |  |  |  |  |
| plantaComprada $\leftarrow$ "";<br>18                                                         |                                                  |  |  |  |  |  |
| valorCompra $\leftarrow 0$ ;<br>19                                                            |                                                  |  |  |  |  |  |
| 20 end                                                                                        |                                                  |  |  |  |  |  |

<span id="page-25-0"></span>Algoritmo 4.3: Pseudocódigo do fluxo de compra de predador.

```
1 if botaoPredadores clicado then
2 predadorComprado ← botaoPredadores.Nome;
3 valorCompra ← botaoPredadores.Valor;
4 end
5 if tela de jogo clicada AND predadorComprado ! = "" then
6 if valorCompra < pontuacao then
7 pontuacao ← pontuacao − valorCompra;
8 cria predadorComprado no local do clique;
9 \mid end10 end
11 if um clique termina AND predadorComprado ! = "" then
12 predadorComprado ← "";
13 valorCompra \leftarrow 0;14 end
```
<span id="page-25-1"></span>deve clicar sobre o botão representado por uma rede e depois clicar sobre o predador que deseja recolher. Caso o clique não seja sobre um predador, o botão é desmarcado e nada acontece. No caso de uma remoção de um predador com sucesso, o preço de remoção é subtraído da quantidade de dinheiro do jogador. Estes dois casos são apresentados nos Algoritmos [4.4](#page-26-1) e [4.5.](#page-26-2)

Por fim o jogador pode abrir o menu do jogo. Essa ação pode ser realizada a qualquer

Algoritmo 4.4: Pseudocódigo do fluxo de colheita.

```
1 if botaoColher clicado then
2 colherSelecionado ← true;
3 end
4 if planta clicada AND colherSelecionado == true then
5 pontuacao ← pontuacao + planta.valorVenda;
6 planta.Destroy;
7 end
8 if um clique termina AND colherSelecionado == true then
9 colherSelecionado ← false;
10 end
```
<span id="page-26-1"></span>Algoritmo 4.5: Pseudocódigo do fluxo de remoção de predador.

 if *botaoRede clicado AND pontuacao* > 80 then *redeSelecionado* ← *true*; <sup>3</sup> end if *predador clicado AND redeSelecionado* == *true* then *pontuacao*  $\leftarrow$  *pontuacao* +80; *predador.Destroy*; <sup>7</sup> end if *um clique termina AND redeSelecionado* == *true* then *redeSelecionado* ← *false*; <sup>10</sup> end

<span id="page-26-2"></span>momento e é destinada a apresentar conteúdos adicionais ao jogador. É importante ressaltar que o jogo fica pausado enquanto o menu está aberto. O menu apresenta quatro opções ao jogador. A primeira opção permite ao jogador desabilitar o som do jogo. A segunda opção apresenta um gráfico da população de plantas e pragas ao longo do tempo, sendo cada amostragem feita a cada 10 segundos. A terceira opção mostra uma tela informativa com os valores de compra e venda de cada planta e predador. Por fim o botao de sair permite ao jogador sair do jogo e salvar sua pontuação.

#### <span id="page-26-0"></span>4.2.2 Componentes do Jogo

O modelo de classes estabelece a perspectiva dos elementos do jogo e o relacionamento entre eles. Para facilitar a visualização deste modelo foram criados três pacotes distintos. O primeiro, chamado *behaviors*, representa comportamentos pré-definidos pelo programa *Contruct 2* para as classes que o implementam. O segundo pacote apresenta as famílias de itens do jogo. O terceiro pacote apresenta cada item do jogo. A Figura [8](#page-27-0) apresenta a modelagem das classes.

<span id="page-27-0"></span>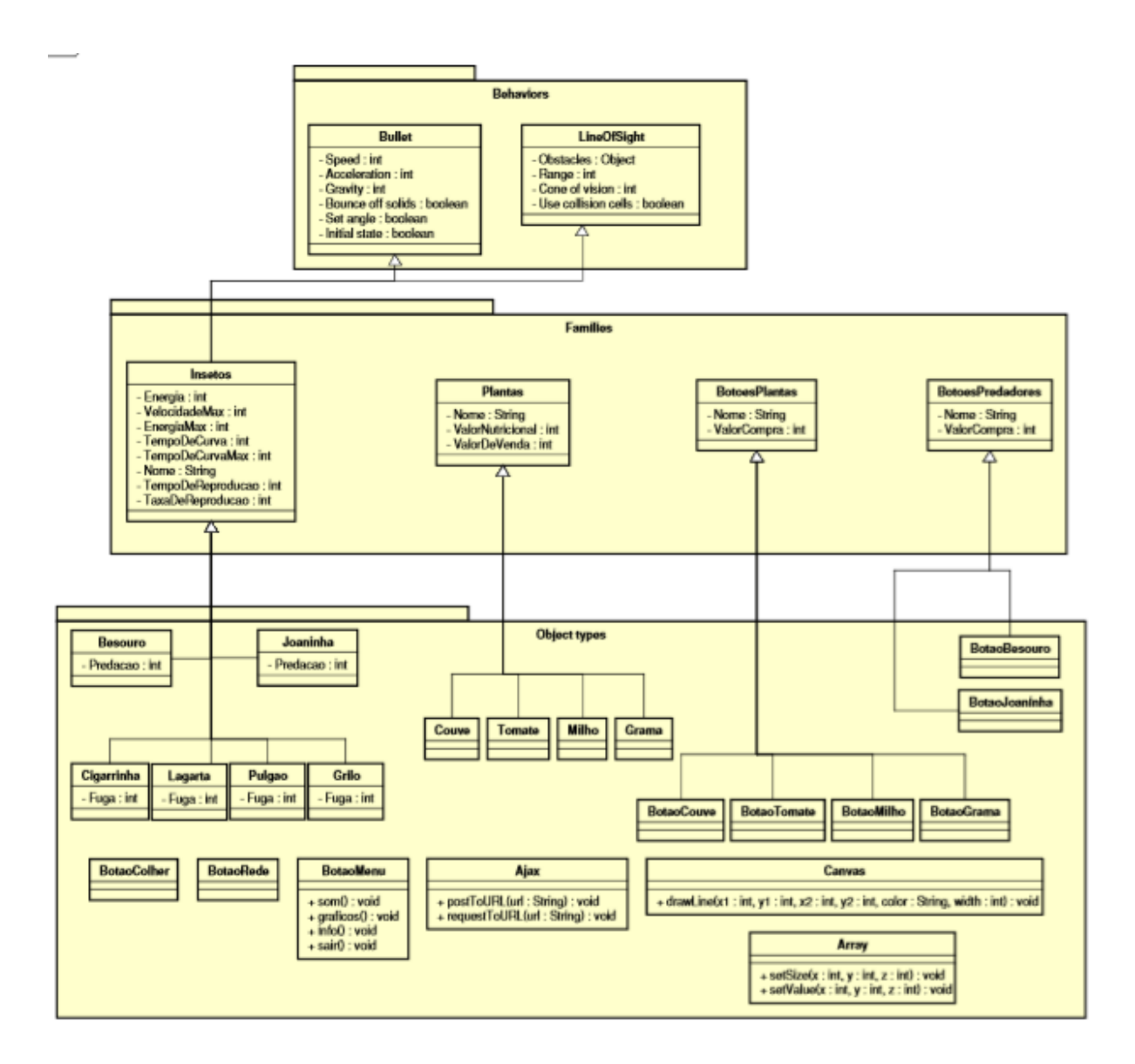

Figura 8: Modelo de classes do *Control Harvest 2*.

Como é possível visualizar na Figura [8,](#page-27-0) o modelo possui quatro famílias: *Inseto*, *Planta*, *BotaoPlantas* e *BotaoPredadores*. A família *Insetos* herda os comportamentos *Bullet* e *LineOf-Sight*. O comportamento *Bullet* aplica um comportamento de movimentação linear ao objeto. O comportamento *LineOfSight* fornece ao objeto a característica de ter um campo de visão. As famílias *Plantas*, *BotoesPlantas* e *BotoesPredadores* não herdam nenhum comportamento, devido ao seu papel no jogo ser estático.

O comportamento *Bullet* possui atributos para o ajuste da movimentação do objeto. O atributo *Speed* representa a velocidade em pixels por segundo que o objeto percorre. O atributo *Acceleration* é a taxa de aceleração em pixels por segundo. O atributo *Gravity* serve para adicionar uma força gravitacional ao objeto, também em pixels por segundo. O atributo *Bounce off solids* define se o objeto rebate ao se chocar com objetos que possuam o comportamento sólido.

O atributo *Set angle* define a direção na qual está se movendo. Por fim, o atributo *Initial state* define se este comportamento está ativo ou não.

O comportamento *LineOfSight* possui quatro atributos. O primeiro é *Obstacles*, que define quais tipos de objeto obstruem a linha de visão do objeto. O segundo é o *Range*, que define o alcance da linha de visão. O terceiro é o *Cone of view*, que define o ângulo de visão do objeto. Por fim, o quarto atributo é o *Use collision cells*. Este atributo define se é necessário que a linha de visão passe pela área de colisão definida do objeto a ser visto.

Conforme mencionado anteriormente, a família *Insetos* utiliza estes dois comportamentos em sua mecânica de jogo. Além dos atributos disponibilizadas por estes comportamentos, foram criados outros para a implementação das mecânicas desejadas. O atributo *Energia* e *Energia-Max* representam a energia atual e o valor máximo de energia que o inseto pode ter. Esta energia representa a vida do inseto. Caso seu valor chegue a zero o inseto morre. O atributo *VelocidadeMax* serve para armazenar a velocidade máxima que o inseto pode atingir e assim não ser ultrapassada. Os atributos *TempoDeCurva* e *TempoDeCurvaMax* servem para o controle dos intervalos de tempo da realização de curvas no percurso do inseto. Dessa forma ele não anda somente em linha reta. O atributo *Nome* serve para identificar qual o tipo de inseto a instância representa. O atributo *TempoDeReproducao* define um intervalo de tempo para que o inseto seja capaz de se reproduzir, enquanto o atributo *TaxaDeReproducao* influencia na probabilidade do inseto se reproduzir ao colidir com outro da mesma espécie. Por fim, temos dois atributos especificos, *Predacao* e *Fuga*, utilizadas no momento da predação. O atributo *Predacao* é encontrado nos insetos que são predadores, enquanto o atributo *Fuga* é encontrado nos insetos que são as pragas.

A família dos objetos do tipo *Planta* possui três atributos. O primeiro é o *Nome*, que serve para identificar qual o tipo de planta a instância representa. o segundo é o *ValorDeVenda*, que determina o valor que o jogador recebe ao colher a planta. Por fim, o atributo *ValorNutricional* determina a quantidade de energia que uma praga ganha ao comer a planta.

As duas demais famílias, relativas aos botões de compra de plantas e de predadores, possuem os mesmos atributos *Nome*, que identifica o que foi comprado, e *ValorCompra*, que define o valor gasto pelo jogador ao realizar a compra. Estas famílias foram criadas separadas para facilitar a implementação do jogo.

Os objetos *BotaoColher*, *BotaoRede*, *BotaoMenu*, *Ajax*, *Canvas* e *Array*, são objetos inseridos para funcionalidades distintas e devido a isto não participam de nenhuma família de objetos. O *BotaoColher* permite ao jogador colher as plantas, clicando sobre o botão e depois sobre a planta que deseja colher. Para que seja possível colher é necessario que a planta já esteja desenvolvida. O *BotaoRede* perite ao jogador remover um dos predadores em jogo. O jogador deve clicar sobre o botão e depois sobre o predador que deseja remover.

O *BotaoMenu* pausa o jogo e apresenta quatro opções ao jogador. A primeira opção permite ao jogador desabilitar o som do jogo. A segunda opção apresenta um gráfico da população de plantas e pragas ao longo do tempo, sendo cada amostragem feita a cada 10 segundos. A terceira opção mostra uma tela informativa com os valores de compra e venda de cada planta e predador. Por fim o botao de sair permite ao jogador sair do jogo e salvar sua pontuação.

O objeto *Array* é um objeto nativo do *Construct 2* que funciona como um array de até 3 dimensões. Através dele são salvas as estatísticas de jogo, onde cada linha representa uma variável, como pontuação, quantidade de pragas em jogo, etc. Cada coluna representa um estado de tempo do jogo.

O objeto *Canvas* é um *plugin* desenvolvido para o *Construct 2* que permite a criação de gráficos de forma mais simples. Nele são disponibilizados métodos para o desenho de retas, curvas, formas geométricas, preencher com cores, entre outros. Com este objeto é possível desenhar o gráfico durante o jogo de acordo com os valores de quantidade existente de cada planta e praga, salvos no *Array*.

<span id="page-29-1"></span>Por fim, o objeto *Ajax* é um objeto nativo do *Construct 2* que permite a comunicação via protocolo Hypertext Transfer Protocol [\(HTTP\)](#page-9-1), por meio dos métodos *GET* e *POST*. Com este objeto é possível enviar o os dados salvos no *array* para o servidor, permitindo a análise da forma que os alunos jogaram o jogo e verificar a proveniência das respostas informadas na avaliação experimental.

#### <span id="page-29-0"></span>4.2.3 Regras do Jogo

Esta seção descreve como funcionam as diferentes regras implementadas no código. Tais regras são aquelas em que o jogador não tem influência direta. A primeira delas é referente a alimentação das pragas. O evento para alimentação das pragas ocorre sempre que uma praga colide na tela com algum objeto do tipo planta. O Algoritmo [4.6](#page-30-0) descreve a regra de alimentação das pragas.

Quando este evento ocorre, é verificado o nível do atributo de energia da praga e se a planta faz parte da dieta da praga, ou seja, se a planta é a do tipo que a praga se alimenta, conforme

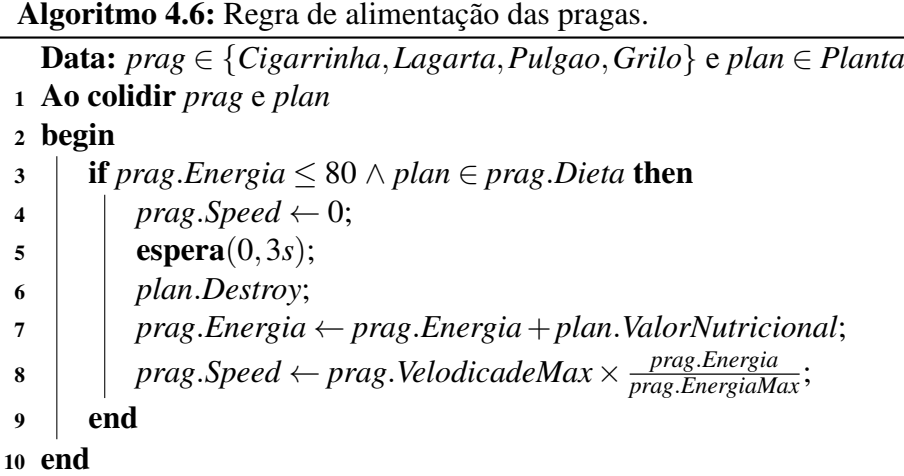

<span id="page-30-0"></span>estabelecido no modelo. Caso o nível de energia da praga seja menor do que um limiar e faça parte da dieta, a planta é comida e o valor nutricional da planta é adicionado a sua própria energia. Atualmente, o limiar de energia utilizado é de 80, sendo o limite de energia de cada inseto 100.

O evento de predação ocorre de forma parecida com o de alimentação das pragas. Ele ocorre sempre que um predador colide com uma praga. O Algoritmo [4.7](#page-30-1) descreve a regra de alimentação dos predadores.

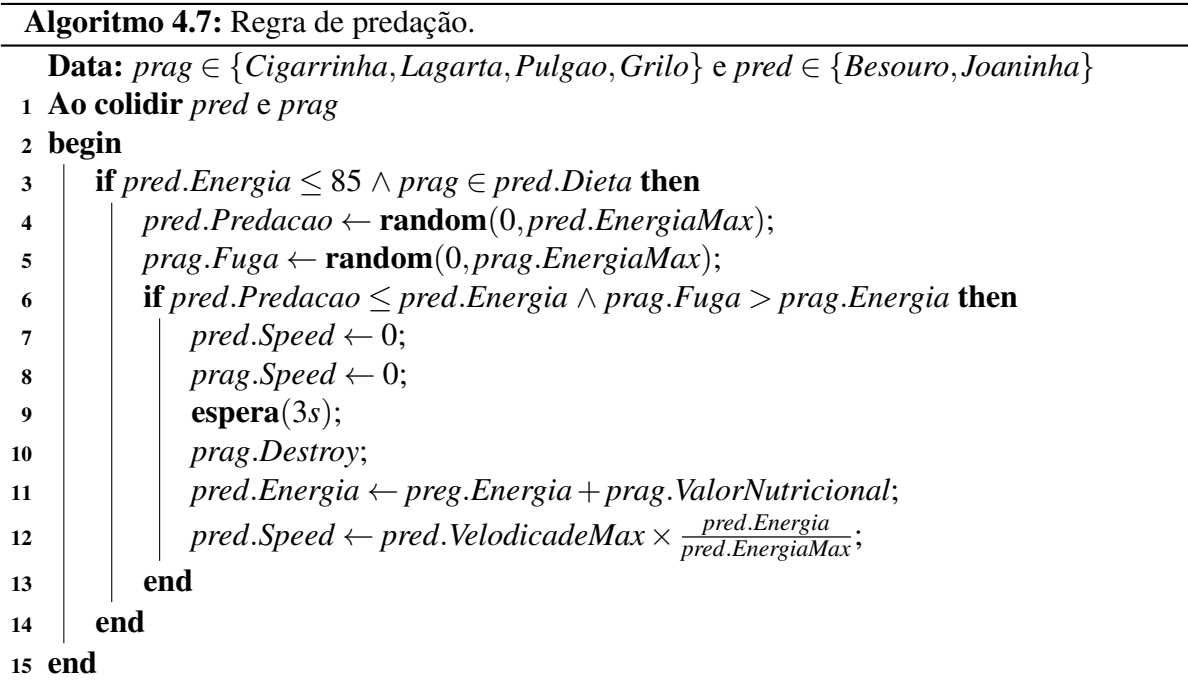

<span id="page-30-1"></span>Quando este evento ocorre é verificado se o seu nível de energia do predador está abaixo de um limiar e se aquela praga faz parte de sua dieta. Atualmente, o limiar de energia utilizado

é 85. Caso a energia do predador esteja abaixo desse limiar e a praga faça parte de sua dieta, ou seja, se a praga é do tipo que o predador se alimenta conforme estabelecido no modelo, é considerado que ele está disposto a predar a praga. Nesse momento são sorteados dois valores, um de predação (para o predador) e outro de fuga (para a praga). Estes valores são comparados com o valor de energia de cada inseto para se decidir se o predador comerá ou não a praga. Caso o valor de predação sorteado seja menor ou igual ao valor de energia do predador e se o valor de fuga sorteado para praga for maior que sua energia, a praga é predada. Assim quanto menor a energia do predador, mais difícil é para ele conseguir predar. Similarmente, quanto menor for a energia da praga, mais difícil será para ela fugir.

Além dos eventos de alimentação, outro evento que ocorre quando há a colisão de insetos é a reprodução. Este evento ocorre sempre que dois insetos da mesma espécie colidem. O Algoritmo [4.8](#page-31-0) descreve a regra de reprodução dos insetos.

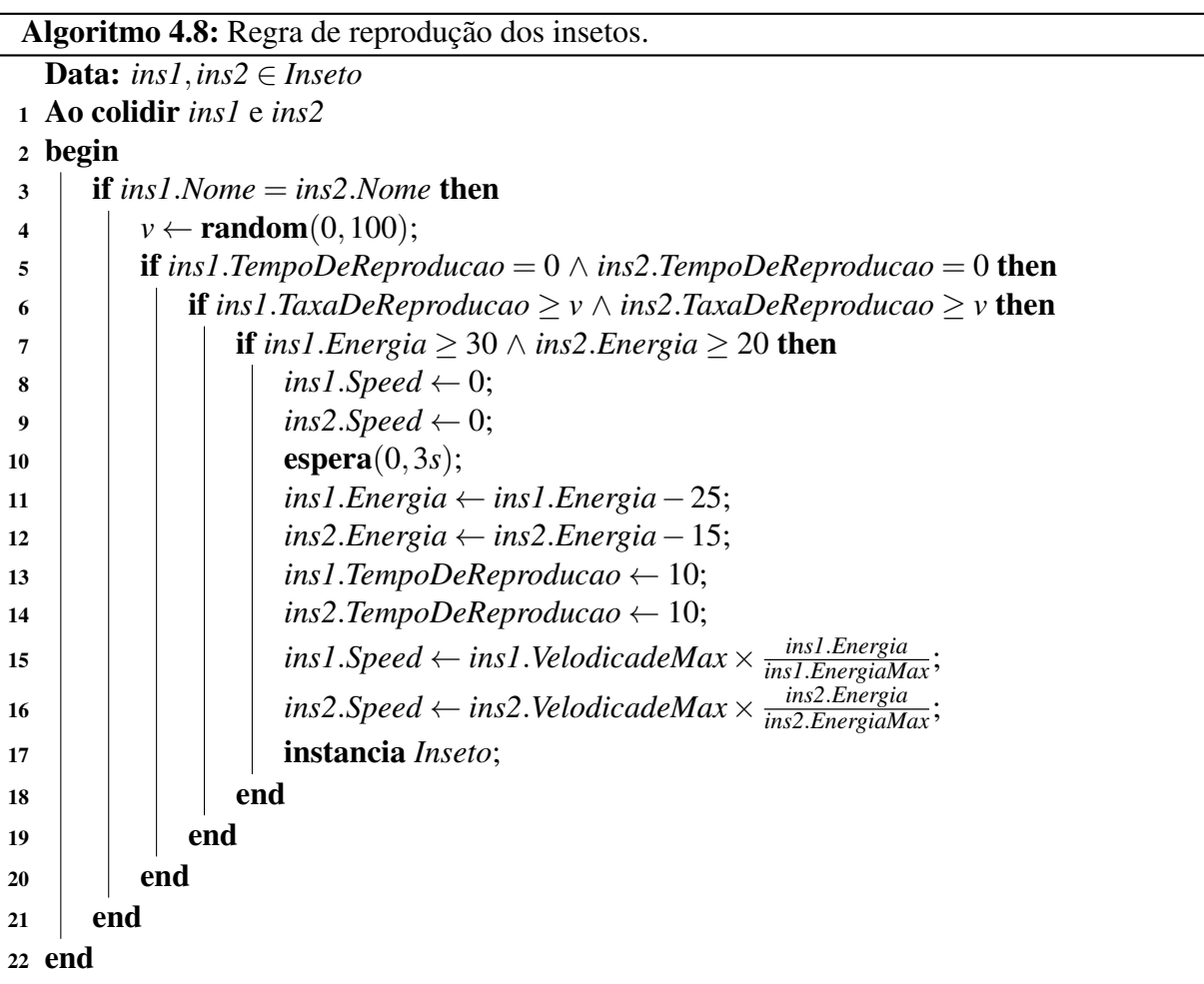

<span id="page-31-0"></span>Sempre que um inseto colide com um inseto da mesma espécie, existe a chance de ocorrer o evento de reprodução. Neste evento são comparados três parâmetros. O primeiro é o *Tem-* *poDeReproducao*. Este parâmetro serve para inserir um intervalo de tempo onde o inseto não pode reproduzir. Isto é feito para que o mesmo inseto não se reproduza mais de uma vez seguidamente. O segundo parâmetro é a *TaxaDeReproducao*. Este parâmetro serve para inserir uma probabilidade de ocorrência na reprodução. A probabilidade utilizada é de 30%. O último parâmetro é a energia do inseto. Caso seja maior que o limiar estabelecido ele está hábil a se reproduzir. O limite utilizado é de 30 para o inseto que irá gerar o novo inseto e 20 para o outro inseto. Caso todos os parâmetros estejam de acordo a reprodução ocorre. É subtraído energia de ambos insetos, sendo um valor um pouco maior para o inseto que gera o novo inseto.

Um dos eventos mais importantes é o de migração. É neste evento que novas pragas são inseridas no jogo. O Algoritmo [4.9](#page-32-0) descreve a regra de migração de novas pragas.

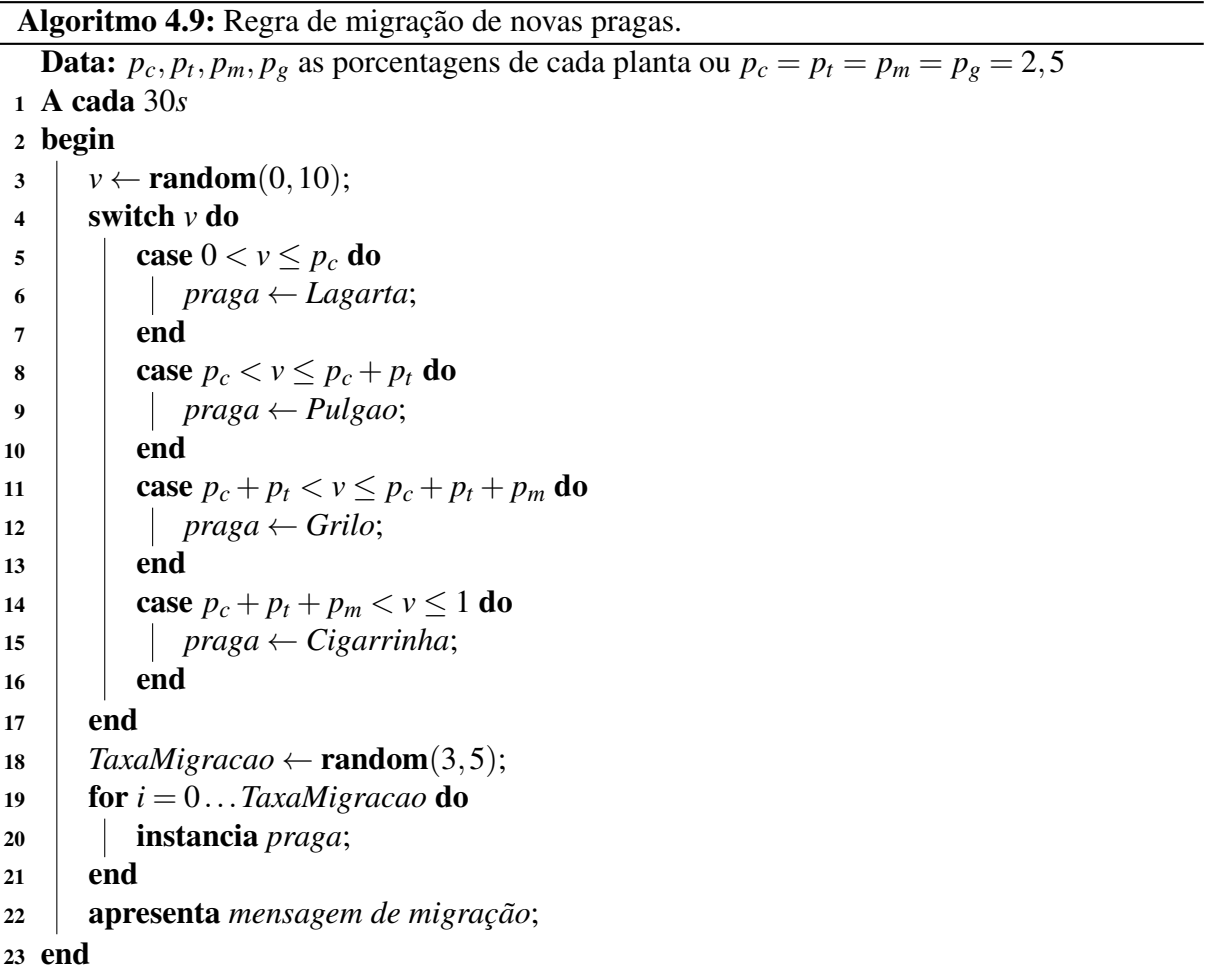

<span id="page-32-0"></span>O primeiro evento ocorre após a primeira colheita ser realizada. Posteriormente, ele ocorre a cada 30 segundos. A quantidade de pragas inseridas depende do valor do parâmetro *TaxaMigracao*, que varia entre 3 e 5. A espécie da praga que será inserida depende das plantas que estão em jogo. É tomada a porcentagem de cada tipo de planta em relação ao total de plantas

em jogo e convertido num valor de 0 a 10. É sorteado então um valor entre 1 e 10. De acordo com este valor é selecionado o tipo do inseto, conforme sua dieta. Assim sempre é inserido um inseto que come pelo menos um dos tipos de planta em jogo. Caso não tenha plantas em jogo, a espécie é sorteada aleatóriamente, com igual probabilidade.

Para que o jogo fique mais dinâmico, foi inserido o evento de perseguição. Neste evento é verificado se o objeto que faz parte da dieta do inseto que está em sua linha de visão e se o inseto está com sua energia abaixo do limiar de alimentação. Em caso positivo, seu ângulo de movimento é direcionado para a posição do objeto. Atualmente os parâmetros definidos para o alcance da visão de cada inseto são de 150 pixels, com 160 graus de abertura de visão. O Algoritmo [4.10](#page-33-0) descreve o evento de perseguição.

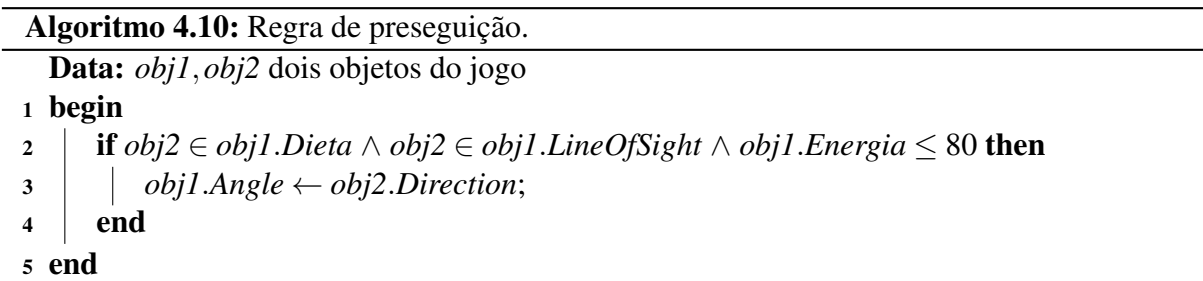

<span id="page-33-0"></span>De forma a demostrar o conceito de capacidade de suporte do ambiente, foi aplicado a regra de multa ao jogador quando o mesmo possui uma quantidade de predadores em jogo maior que o limiar definido, que é de 5 predadores. A cada 15 segundos de jogo é verificado se a quantidade de predadores em jogo é maior que o limiar e em caso positivo é apresentada uma mensagem informativa ao jogador e descontado de sua pontação um valor de dez vezes a quantidade de predadores em jogo. O Algoritmo [4.11](#page-33-1) descreve a regra de multa do jogador.

```
Algoritmo 4.11: Regra de multa do jogador.
  Data: np a quantidade de predadores em jogo
1 A cada 15s
2 begin
3 \text{ } if n_p > 5 then
\mu pontuacao ← pontuacao − n<sub>p</sub> × 10;
5 apresenta mensagem de multa;
6 \mid end7 end
```
<span id="page-33-1"></span>Uma possibilidade de forma de controlar a população das pragas é ficar um bom tempo sem plantar deixando com que as pragas morram. De forma a impedir que o jogador fique ocioso e que o mesmo tenha algum estímulo a plantar, foi adicionada a regra de metas. Esta regra possui três etapas: o gatilho da meta, o sorteio da meta e a verificação do cumprimento da regra. O Algoritmo [4.12](#page-34-0) descreve a regra das metas de plantação.

Algoritmo 4.12: Regra de metas de plantação (gatilho e sorteio).

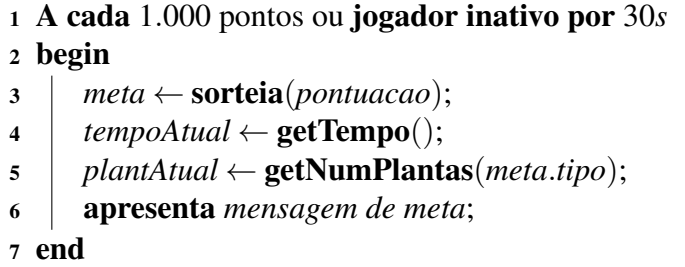

<span id="page-34-0"></span>O gatilho da meta, ou seja, quando a meta será lançada para o jogador, é realizado de duas formas. A primeira é o lançamento de uma meta a cada mil pontos que o jogador atinge. A segunda forma é o lançamento de uma meta caso o jogador tenha ficado 30 segundos sem realizar alguma plantação. Isto é possível pois é salvo o tempo de jogo numa variável sempre que uma planta é plantada. Após realizada as condições para o gatilho da meta, é realizado o sorteio da meta que deverá ser cumprida. É sorteado então a quantidade de plantas a serem colhidas e o tempo que ele terá para colher, de acordo com o nível de pontuação do jogador. É também sorteado de forma aleatória qual o tipo de plantação deverá ser plantada. É salvo então o tempo atual em que a meta foi lançada e a quantidade de plantas do tipo já plantadas.

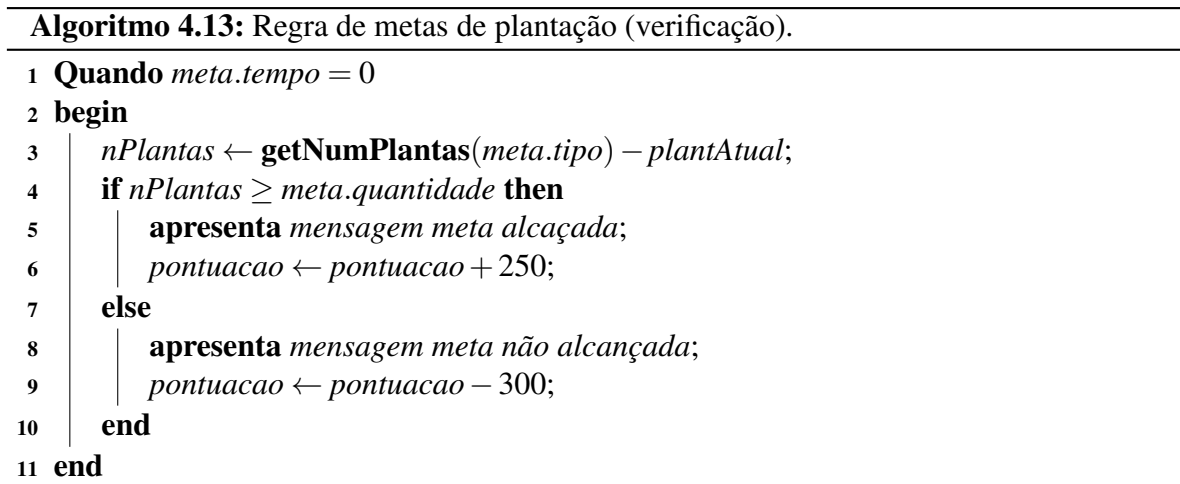

<span id="page-34-1"></span>O Algoritmo [4.13](#page-34-1) apresenta a verificação da meta quanto o tempo definido termina. Nesse momento, é comparado a quantidade atual de plantas colhidas do tipo selecionado para a meta e a quantidade de plantas colhidas antes do lançamento da meta. Caso o jogador tenha cumprido

a meta, é apresentado uma mensagem de cumprimento da meta e adicionado 250 pontos. Caso o jogador não tenha cumprido a meta, é apresentado uma mensagem de não cumprimento da meta e reduzido 300 pontos.

Por fim temos a descrição dos eventos que ocorrem periodicamente nos ciclos do jogo. O primeiro realiza o decréscimo da energia de cada inseto no jogo e o decréscimo da velocidade de cada um de acordo com a energia. Caso a energia da praga ou predador chegue a zero ele morre e é removido jogo. A cada segundo é removido 2 pontos de energia de cada inseto. O segundo evento é a redução do tempo de reprodução, caso o tempo de reprodução seja maior que zero. O último é a redução do tempo de curva do inseto. Sempre que esta variável chega a zero, o inseto realiza uma mudança de direção de 15 graus, para esquerda ou direita. Os três eventos podem ser vistos no Algoritmo [4.14](#page-35-0) .

<span id="page-35-0"></span>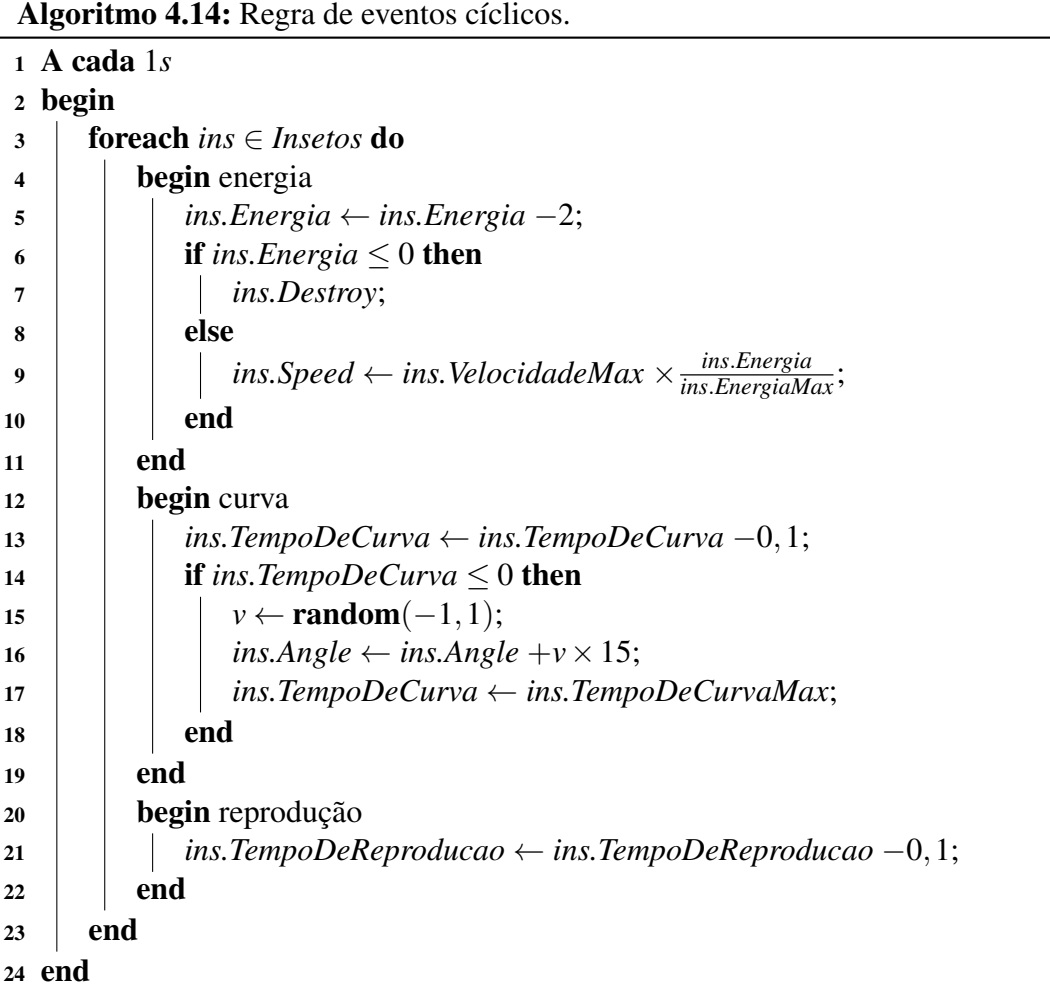

#### <span id="page-36-0"></span>4.2.4 Proveniência

Um dos direnciais do *Control Harvest 2* é permitir a análise da proveniência da avaliação de aprendizado dos alunos. Para a realização desta tarefa foi planejado um modelo em banco de dados possuindo 3 tabelas. A primeira tabela, nomeada *jogador*, contém as informações sobre o nome e a pontuação do jogador. O nome do jogador é obtido no início do jogo, enquanto sua pontuação é obtida ao final. A segunda tabela, nomeada *sessao*, contém as informações gerais sobre a sessão de jogo, como data e versão do aplicativo. Estas informações são obtidas no início do jogo. Caso um jogador reinicie o jogo a partir da tela de final de jogo é criada uma nova sessão. Cada sessão possui um conjunto de *ticks* que representam o estado do jogo num dado instante de tempo. Cada *tick* armazena as quantidades de plantas, pragas, predadores em jogo, etc. Os dados são armazenados numa estrutura de dados, criada usando o objeto *Array*. Depois os dados são convertidos para o formato JavaScript Object Notation [\(JSON\)](#page-9-2) e codificados para Uniform Resource Locator [\(URL\)](#page-9-3), usando a função *URLEncode*. Após convertidos as informações são enviadas para o servidor via método *POST*, usando o objeto *Ajax*. A Figura [9](#page-36-1) apresenta o modelo do banco de dados.

<span id="page-36-4"></span><span id="page-36-3"></span><span id="page-36-1"></span>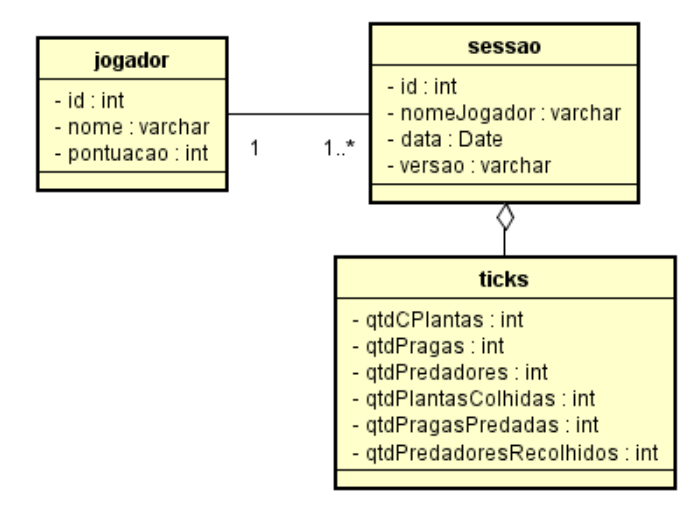

<span id="page-36-2"></span>Figura 9: Modelagem do banco de dados *Control Harvest 2*.

Além do modelo de banco de dados para o armazenamento das estatísticas de jogo, foi modelado também o serviço web para o recebimento destes dados enviado pelo jogo. Por meio deste serviço web é realizada a persistência dos dados no banco. A Figura [10](#page-37-1) apresenta a modelagem do serviço para a persistência dos dados para a tabela jogador. Inicialmente a classe *WSJogador* recebe os parâmetros em formato [JSON](#page-9-2) por meio de uma requisição [HTTP.](#page-9-1) Estes

parâmetros são convertidos para os parâmetros de um objeto do tipo *Jogador*. Após isto, é feita uma conexão com o banco de dados usando o *DAOConnect*. Com a conexão feita, é inserido no banco de dados os parâmetros referentes a classe Jogador por meio da classe *DAO*.

<span id="page-37-1"></span>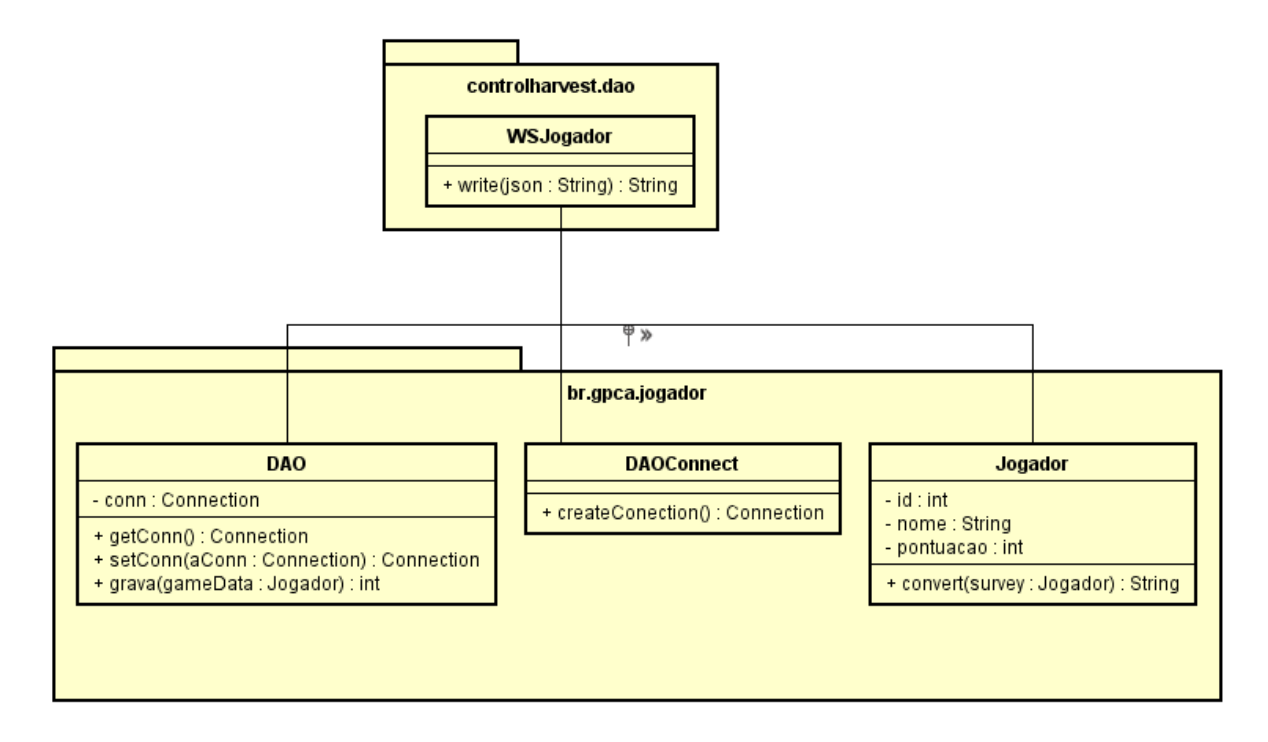

Figura 10: Modelagem do WebService *Control Harvest 2*.

#### <span id="page-37-0"></span>4.3 Implementação do Jogo

A implementação do *Control Harvest 2*, conforme o paradigma de implementação da ferramenta *Construct 2*, é feita por meio de cinco *Layouts*, são eles: um para a tela inicial, um para a tela de jogo, um para a tela de informações adicionais sobre o jogo (*sobre*) e dois para as telas de cada possibilidade de término do jogo.

A tela inicial permite o jogador realizar três ações. Uma delas é selecionar o idioma ao tocar sobre a bandeira correspondente, iniciar o jogo e abrir a página de tutorial e informações sobre o jogo. Ao iniciar o jogo, clicando sobre o botão *Iniciar* (*Start*), o jogador é levado à tela de inserção de nome, o qual será usado posteriormente para gerar o *ranking* de jogadores. A Figura [11](#page-38-0) apresenta a tela inicial e de inserção de nome no idioma inglês.

Por fim, ao clicar no botão *Sobre* (*About*), é abrerta a página de tutorial e informações sobre o jogo. A Figura [12](#page-38-1) apresenta esta tela. O jogador pode navegar entre as telas do tutorial clicando sobre as os botões de seta e pode fechar a tela através do botão de fechar. Cada página

<span id="page-38-0"></span>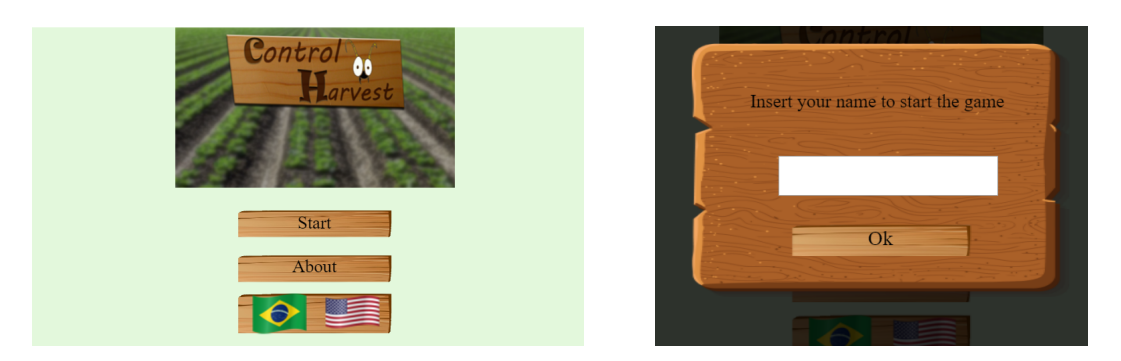

Figura 11: Tela inicial e de inserção do nome do jogador (idioma inglês selecionado).

<span id="page-38-1"></span>apresenta uma informação sobre como o jogador deve interagir com o jogo.

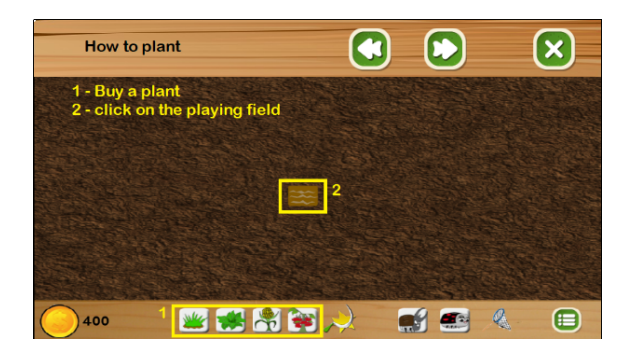

Figura 12: Tela Sobre (idioma inglês selecionado).

Na tela de jogo, apresentada na Figura [13,](#page-38-2) é permitido ao jogador visualizar seu dinheiro e ter acesso às funcionalidades do jogo. Todas estas funcionalidades ficam disponíveis na barra inferior da tela. O primeiro grupo são os quatro botões de compra de plantas, juntamente com o botão para realizar a colheita. O segundo grupo são os dois botões de compra de predadores e o botão de recolher o predador. O funcionamento de todos estes botões é similar, conforme apresentado na Seção [4.2.](#page-23-0)

<span id="page-38-2"></span>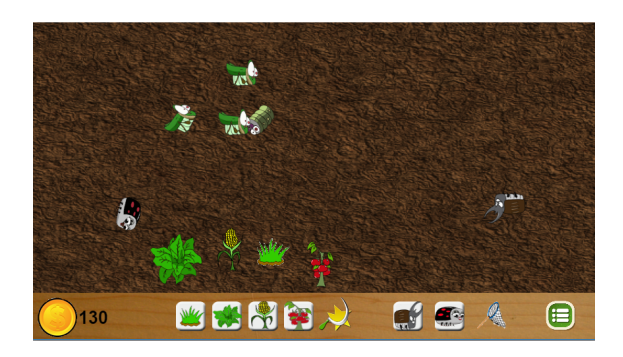

Figura 13: Tela de jogo.

Além dos botões relacionados as plantas e predadores, a barra inferior possui o botão de menu, que, ao ser clicado, abre o menu apresentado na Figura [14.](#page-39-0) No menu é possível habilitar

<span id="page-39-0"></span>ou desabilitar o som do jogo, visualizar um gráfico de estatística do jogo, visualizar informações de preço de compra e venda de cada item do jogo e encerrar o jogo. O gráfico apresenta a evolução temporal de cada inseto e planta dentro do jogo. A cada 10 segundos é registrado o estado atual do jogo, incluindo a quantidade de cada inseto e planta em jogo e desenhado uma nova reta no gráfico. A Figura [15](#page-39-1) apresenta as telas de estatística e informações de preço.

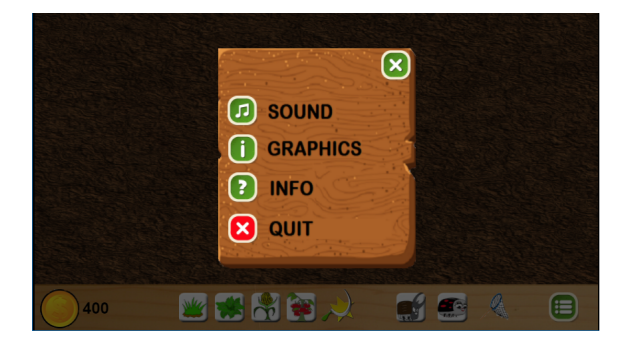

Figura 14: Tela Menu (idioma inglês selecionado).

<span id="page-39-1"></span>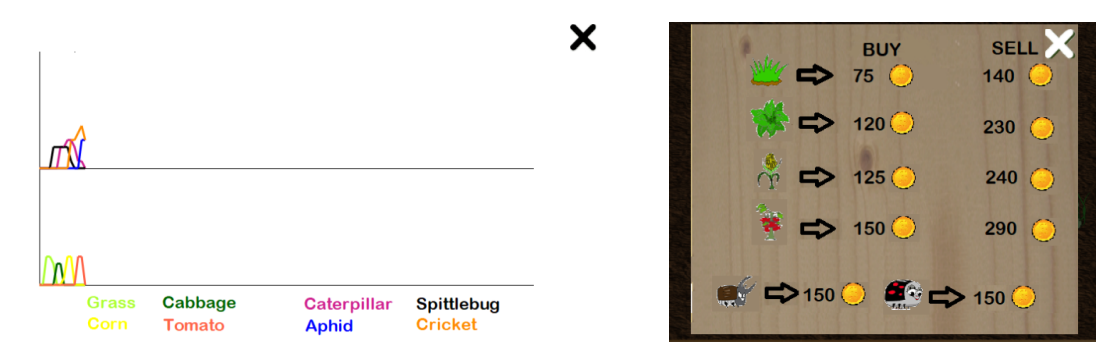

Figura 15: Tela de gráfico e informações de preço (idioma inglês selecionado).

<span id="page-39-2"></span>Ao longo do jogo, conforme apresentado na Seção [4.2.3,](#page-29-0) são exibidas mensagens para o jogador por conta da migração de novas pragas, avisando o tipo de espécie e a quantidade de pragas migradas, conforme apresentado na Figura [16.](#page-39-2)

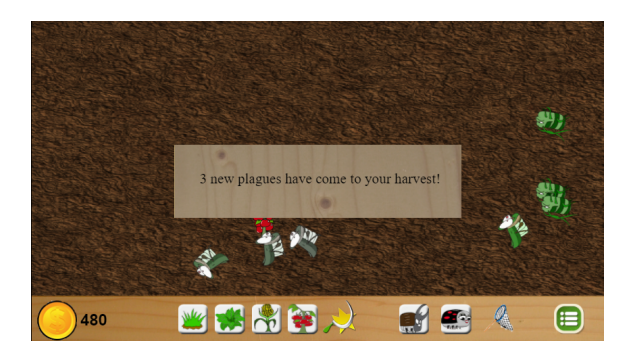

Figura 16: Tela do Jogo com mensagem de migração.

Outra mensagem apresentada ao jogador é em caso de multa quando a população de predadores cresce fora de controle. Na figura [17](#page-40-0) a mensagem exibida ao jogador.

<span id="page-40-0"></span>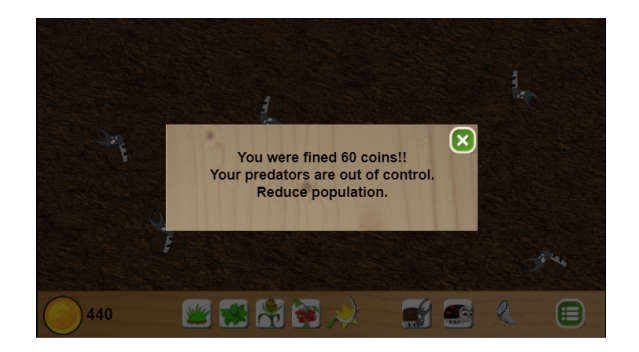

Figura 17: Tela do jogo com mensagem de multa.

<span id="page-40-1"></span>As metas de jogo que são apresentadas periodicamente fazem com que seja apresentado ao jogador uma mensagem informando qual a meta que deverá ser realizada e é adicionado a tela de jogo um contador de tempo regressivo. A Figura [18](#page-40-1) apresenta a tela de jogo com a mensagem de meta.

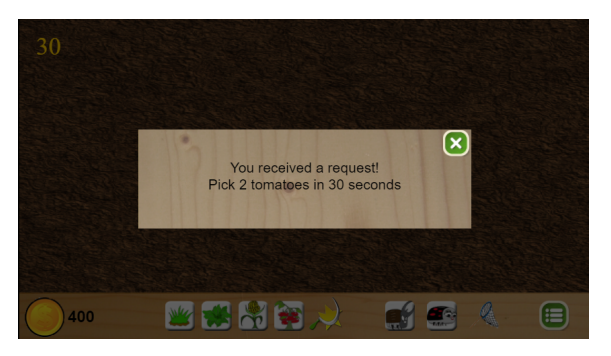

Figura 18: Tela do jogo com mensagem de Meta.

Quando o tempo definido termina, é verificado se o jogador cumpriu a meta ou não. Para cada caso uma mensagem diferente é apresentada e o jogador ganha ou perde pontos. A Figura [19](#page-40-2) apresenta as mensagens de cumprimento e não cumprimento da meta.

<span id="page-40-2"></span>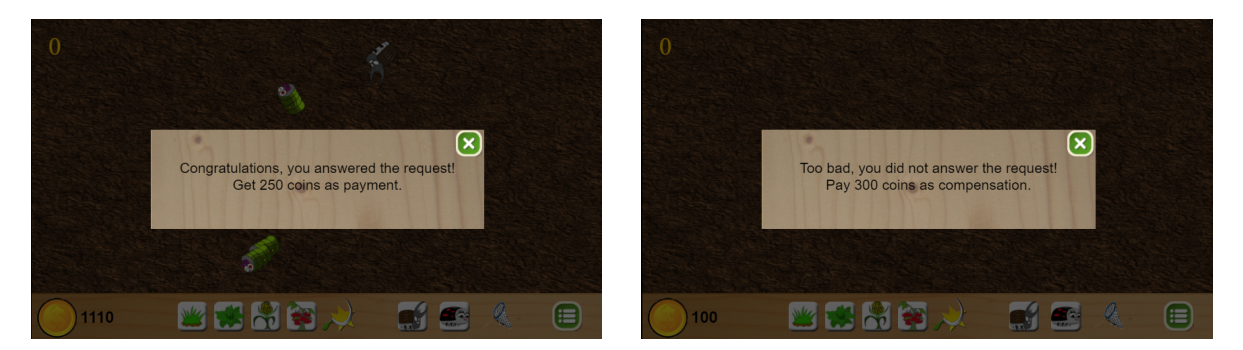

Figura 19: Tela do jogo com as mensagens de meta cumprida e não cumprida.

O jogo pode ser encerrado por dois motivos, o primeiro quando o jogador fica sem dinheiro para continuar jogando (cenário de *Game Over*) ou quando o jogo é encerrado por meio do menu (cenário de desistência). A Figura [20](#page-41-0) apresenta ambas as telas.

<span id="page-41-0"></span>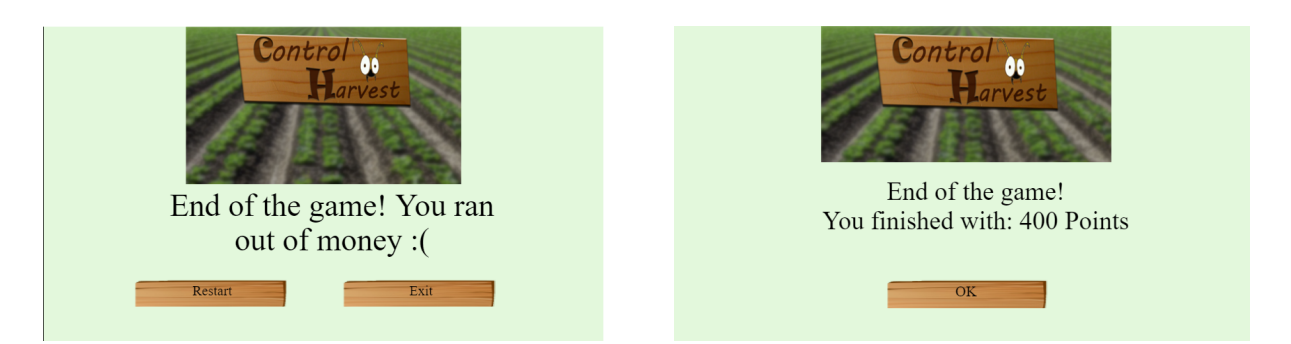

Figura 20: Telas de término de jogo (idioma inglês selecionado).

É possível observar na figura que na tela do cenário de *Game Over* é exibida a mensagem de final de jogo e dois botões, um para reiniciar o jogo e outro para retornar a tela inicial do jogo. Na tela de término do jogo no cenário de desistência é apresentada a pontução final e um botão para retornar a tela inicial do jogo.

### <span id="page-42-0"></span>Capítulo 5

### Avaliação Experimental

Para a avaliação do *Control Harvest 2* foi planejada uma avaliação futura com estudantes do ensino médio-técnico do CEFET/RJ de diferentes turmas. A intenção desta avaliação experimental é de verificar a jogabilidade, usabilidade do jogo e se um aluno consegue compreender melhor os conceitos trabalhados ao jogar o *Control Harvest 2*. Além disso, utilizando os registros de jogo de cada aluno, avaliar a proveniência das respostas informadas no questionário, verificando se a forma que o aluno jogou condiz com as respostas informadas no questionário.

Seguindo a abordagem indicada em [\[All et al.,](#page-51-2) [2016\]](#page-51-2), na avaliação os estudantes são separados em três grupos distintos. O primeiro tendo estudado antecipadamente (em aula) os assuntos abordados no jogo, o segundo não tendo realizado este estudo prévio e o terceiro não jogando o *Control Harvest 2*, somente estudado os conceitos (em aula). Visando mensurar o impacto do jogo no aprendizado, é planejado aplicar três questionários, um imediatamente antes do teste, um imediatamente depois e o terceiro duas semanas após o teste. O primeiro questionário tem o intuito de avaliar o conhecimento prévio dos alunos sobre o assunto em questão. O segundo questionário tem o objetivo de avaliar o quanto cada aluno aprendeu, seja com as aulas teóricas ou com o jogo. Por fim, o terceiro questionário tem o objetivo de avaliar a retenção do conhecimento em ambos os casos.

Considerando o tempo disponível para realização da avaliação experimental, no escopo deste TCC, foi feita uma avaliação semântica com alunos de uma turma do ensino médiotécnico. Como discutido em [\[All et al.,](#page-51-2) [2016\]](#page-51-2) a avaliação semântica permite avaliar a compreensão dos alunos das perguntas do questionário e a necessidade de informações adicionais sobre o jogo para a avaliação final. Aproveitou-se também essa avaliação para avaliar a jogabilidade e usabilidade do *Control Harvest 2* e a existência de erros (*bugs*).

Nesta avaliação os alunos receberam um questionário prévio com questões relacionadas aos conceitos de ecologia. Após preencher o questionário, os alunos jogaram o jogo por cerca de 30 minutos. Por fim, cada aluno respondeu um segundo questionário, contendo questões formuladas para a avaliação do jogo e as mesmas questões apresentadas no primeiro questionário, com o intuito de verificar se a opnião dos alunos mudaria após terem jogado o jogo.

<span id="page-43-1"></span>Para a construção dos questionários a serem utilizados na avaliação foram consideradas três ferramentas de avaliação educacional: o modelo Technology, Usability, and Pedagogy [\(TUP\)](#page-9-4), o método de avaliação *EGameFlow* e o *MEEGA+*.

O modelo TUP se trata de um esquema de avaliação baseado em lista de verificação. A avaliação é dividida em três aspectos do ambiente educacional: tecnologia, usabilidade e pedagogia. O aspecto tecnológico se concentra em questões como as dependências e interações entre o ambiente e equipamentos de *hardware* e *software*, questões relativas à segurança e privacidade, compartilhamento e reutilização de materiais. O aspecto de usabilidade em ambientes educacionais dizem respeito, em certa medida, às questões tradicionais de usabilidade ou fatores motores e perceptivos. Por fim, o aspecto pedagógico refere-se à necessidade de avaliar as qualidades instrucionais dos ambientes educacionais [\[Bednarik et al.,](#page-51-9) [2004\]](#page-51-9). No total são 92 questões, sendo 26 questões no aspecto tecnológico, 26 questões no aspecto de usabilidade e 40 questões no aspecto pedagógio.

A metodologia *EGameFlow* é baseada na teoria de desenvolvimento de escala e nos métodos propostos por DeVellis, que descreveu oito etapas de desenvolvimento [\[Fu et al.,](#page-51-10) [2009\]](#page-51-10). O resultado final se trata de um questionário contendo 42 itens, avaliados numa escala de 1 a 7, alocados em 8 dimensões: Concentração (6 itens); Clareza do objetivo (4 itens); Feedback (5 itens); Desafio (6 itens); Controle (7 itens); Imersão (7 itens); Interação Social (6 itens); Melhoria de Conhecimento (7 itens).

<span id="page-43-2"></span>O modelo MEEGA+ [\[Petri et al.,](#page-52-11) [2018\]](#page-52-11) se trata de um modelo de avaliação de jogos educacionais, desenvolvido por pesquisadores da Universidade Federal de Santa Catarina [\(UFSC\)](#page-9-5). Este modelo se baseia num conjunto de perguntas predefinidas referentes a experiência do usuário com a aplicação e a percepção da aprendizagem obtida através do jogo. As respostas são qualitativas, podendo ser: *discordo totalmente*, *discordo*, *nem discordo, nem concordo*, *concordo* e *concordo fortemente*. Estas respostas são quantificadas numa escala entre −2 e 2, respectivamente.

#### <span id="page-43-0"></span>5.1 Questionário proposto

A partir do estudo dos métodos *EGameFlow*, [TUP](#page-9-4) e *MEEGA+* foi definido o questionario utilizado na avaliação deste trabalho. Foram selecionadas as perguntas do *EGameFlow* e foram adicionadas as perguntas do *MEEGA+* que não estavam já contempladas no *EGameFlow*. O questionário foi separado em nove dimensões, sendo os oito presentes no *EGameFlow* mais

<span id="page-44-1"></span>o de usabilidade, utilizando as questões do *MEEGA+*. Dada a característica do [TUP,](#page-9-4) este não foi utilizado para a contrução do questionário de avaliação. As questões ficaram dividas em: Usabilididade (12 itens); Concentração (6 itens); Clareza do objetivo (4 itens); Feedback (5 itens); Desafio (7 itens); Controle (3 itens); Imersão (7 itens); Interação Social (6 itens); Melhoria e Conhecimento (5 itens). Além destas questões, em cada dimensão foi adicionado um campo de texto onde o usuário poderia inserir suas observações sobre aquele aspecto do jogo.

Adicionalmente, foram criadas 10 perguntas avaliadas em escala de 1 (correspontendo a resposta discordo completamente) a 7 (correspontendo a resposta concordo completamente) focadas nos conceitos trabalhados no jogo. Tais perguntas buscam avalaiar o conhecimento do jogador sobre (i) interação entre espécies, (ii) especificidade predador-presa, (iii) capacidade de suporte do ambiente e (iv) impactos ambientais relativos ao controle biológico.

O questionário foi dividido em dois. O primeiro contendo as perguntas de caracterização e conhecimento prévio. O segundo contendo as perguntas de conhecimento, agora aplicadas para avaliadar a mudança de percepção do jogador sobre tais conceitos, e as perguntas para avaliação do jogo com base nos questionários *EGameFlow* e *MEEGA+*. Nesse segundo questionário também foram incluídas perguntas sobre que inseto se alimenta de que outro inseto ou planta. Estas perguntas visam avaliar a percepção do jogador a respeito da mecânica do jogo quanto ao conceito de especificidade predador-presa. O questionário completo é apresentado no Apêndice [A.](#page-54-0)

#### <span id="page-44-0"></span>5.2 Resultados Obtidos

A avaliação foi realizada com 24 alunos do ensino médio-técnico do curso de informática. Destes 24 alunos, 20,8% são do sexo feminino e 79,2% do sexo masculino, todos menores de 18 anos. Quanto a frequência com que jogam jogos digitais temos que 37,5% jogam diariamente, 33,3% jogam semanalmente, 8,3% jogam mensalmente e 20,8% raramente. Em relação a jogos sem ser digitais, temos que 66,7% raramente jogam, 16,7% jogam semanalmente e 12,5% jogam mensalmente. Com isto verificamos que em maioria os alunos avaliados são pessoas com o costume de jogar jogos. Porém também conseguimos obter respostas de pessoas que não possuem este habito. A Figura [21](#page-45-0) apresenta os gráficos demográficos obtidos.

A Tabela [1](#page-45-1) apresenta o resultado geral de cada dimensão avaliada. As tabelas que apresentam a avaliação para cada dimensão do jogo em separado de acordo com os questionários

<span id="page-45-0"></span>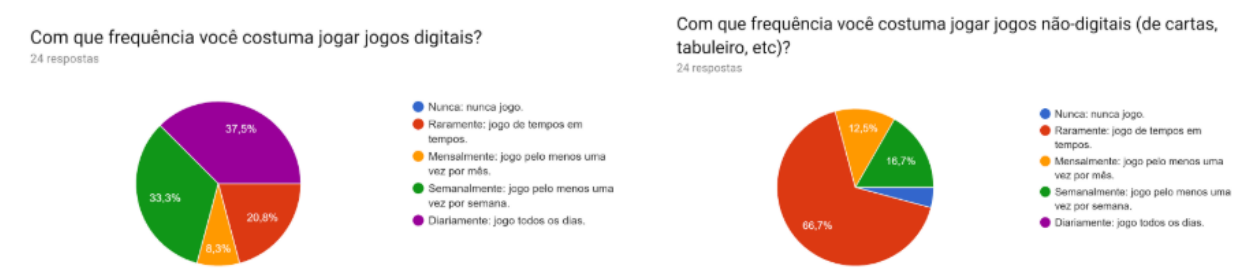

Figura 21: Gráficos demográficos sobre alunos participantes.

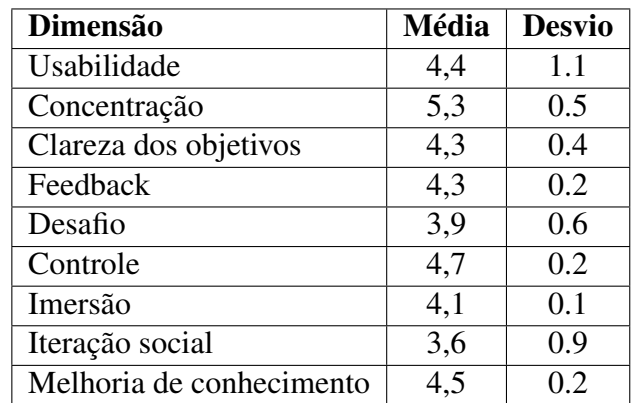

<span id="page-45-1"></span>utilizados podem ser encontradas no Anexo [B.](#page-66-0)

Tabela 1: Tabela da média e desvio padrão das dimensões avaliadas.

Como pode ser visto na Tabela [1](#page-45-1) o desvio padrão entre as médias de cada pergunta de cada dimensão é menor do que um, com exceção a Usabilidade. O grande desvio presente na *Usabilidade* ocorre pois as questões referentes ao design gráfico e a pergunta referente a proteção do jogo contra erros receberam notas baixas. Por sua vez as questões quanto a dificuldade e facilidade de uso da ferramenta receberam notas altas. Para as demais dimensões, o baixo desvio indicam que em geral as perguntas possuem uma avaliação próxima, pois tratam de aspectos menos gerais.

A média de cada dimensão nos mostra que em geral o jogo apresenta uma avaliação acima da média, onde 7 das 9 dimensões obtiveram avaliações médias acima de 4. A dimensão *Desafio* apresenta uma nota abaixo de 4 pois obteve notas baixas nas perguntas sobre dicas e suporte ao jogo. As perguntas referentes ao progresso do aumento do desafio no jogo receberam notas médias, enquanto que as referentes ao ritmo receberam melhores avaliações. Isto nos indica que a utilização de metas foi capaz de manter um ritmo de objetivos ao jogador. Quanto ao suporte é possível identificar que as opções de ajuda não estão bem posicionadas no *layout*. Outra dimensão que obteve uma nota abaixo de 4 é a *Interação social*. Já era esperada uma nota baixa para esta dimensão devido ao fato de o jogo não oferecer suporte a multi-jogadores.

É importante ressaltar que, no campo aberto para observações dos usuários, foi informado que estes não sentiram falta de uma maior interação social no jogo.

As dimensões que obtiveram as maiores médias foram *Concentração*, seguida pelas dimensões *Controle* e *Melhoria de conhecimento*. O resultado da dimensão de *Concentração* indica que as atividades dentro do jogo estão bem relacionadas ao tema e que estão organizadas e apresentadas num rimto adequado ao jogador, não o fazendo perder o foco no objetivo que deve cumprir. A dimensão *Controle* indica que o impacto sentido no jogo pelo jogador está em bom nível, o que é importante para a temática do jogo. A dimensão *Melhoria de conhecimento* indica que o usuário foi capaz de percerber que há conceitos passados por meio do jogo.

As dimensões *Clareza dos objetivos*, *Imersão* e *Feedback* são as dimensões que obtiveram notas intermediárias. O principal ponto fraco identificado na *Clareza dos objetivos* foi a falta de apresentação dos objetivos do jogo no início da partida. A dimensão *Imersão* ficou com uma média menor devido as duas últimas perguntas relativas ao envolvimento do usuário com o jogo. O reslutado mais baixo destas duas questões já era esperado. Por fim, a dimensão *Feedback* teve suas avaliações mais baixas nas questões sobre a notificação imediata sobre as ações no jogo e sobre novas tarefas disponíveis.

Nas questões referentes aos conhecimentos específicos relacionados com a temática do controle biológico foram obtidos os resultados apresentados na Tabela [2.](#page-47-0) Na primeira coluna são apresentados as perguntas formuladas aos alunos, na segunda coluna consta a média das respostas para o formulário prévio ao jogo e na terceira coluna a média das respostas para o formulário respondido após terem jogado o jogo.

O resultado obtido para as perguntas específicas nos mostra que o desvio padrão aumentou para todas as perguntas. Este fato pode ser um indício de que a perspectiva sobre os aspectos teóricos não são uniformemente compreendidos da mesma forma pelos jogadores numa pequena quantidade de tempo de jogo. É possível que com uma maior quantidade de tempo de jogo seja gerado uma compreensão mais uniforme sobre as questões. Observando somente a variação da média, temos que a sétima e oitava questões tiveram uma maior variação e que a primeira questão foi a que teve menor variação. Em geral podemos observar que nas questões relativas a predação e dieta a média caminhou para o valor ideal, enquanto nas questões referentes ao controle biológico caminharam no sentido oposto do valor ideal. Com isto verificamos que para a compreensão de conceitos mais gerais é necessário um contato prolongado com o jogo. Outro ponto é a analise se os alunos compreenderam a questão e se a resposta informada

<span id="page-47-0"></span>

| Pergunta                                              |     | Avaliação Pré |       | Avaliação Pós |  |
|-------------------------------------------------------|-----|---------------|-------|---------------|--|
|                                                       |     | Desvio        | Média | Desvio        |  |
| O controle biológico é uma forma segura de se con-    |     | 1.4           | 4,7   | 1.6           |  |
| trolar pragas, não gerando desequilíbrios no meio am- |     |               |       |               |  |
| biente.                                               |     |               |       |               |  |
| Caso possua alimento suficiente, uma população pode   | 4,0 | 1.0           | 4,5   | 1.6           |  |
| crescer indefinidamente                               |     |               |       |               |  |
| Apenas os predadores influenciam se uma população     | 2,7 | 1.4           | 3,2   | 1.7           |  |
| de insetos é capaz de crescer ou diminuir             |     |               |       |               |  |
| Para um controle biológico eficiente, a escolha do    | 2,9 | 1.6           | 3,5   | 2.0           |  |
| agente controlador independe da espécie a ser con-    |     |               |       |               |  |
| trolada.                                              |     |               |       |               |  |
| Para um controle biológico eficiente, é necessário    | 5,6 | 1.0           | 5,3   | 1.4           |  |
| manter uma quantidade controlada do agente contro-    |     |               |       |               |  |
| lador.                                                |     |               |       |               |  |
| É possível utilizar técnicas de controle de pragas em | 4,5 | 1.1           | 4,8   | 1.2           |  |
| conjunto com o controle biológico.                    |     |               |       |               |  |
| Pragas e predadores possuem uma dieta definida.       | 4,0 | 1.1           | 4,8   | 1.6           |  |
| Pragas e predadores se alimentam do alimento que es-  | 4,4 | 1.2           | 3,7   | 1.6           |  |
| tiver disponível                                      |     |               |       |               |  |
| Pragas e predadores se alimentam sempre que entram    |     | 1.1           | 3,3   | 1.8           |  |
| em contato com alimento                               |     |               |       |               |  |
| Quanto mais predadores mais pragas teremos no am-     |     | 1.2           | 3,3   | 1.5           |  |
| biente                                                |     |               |       |               |  |

Tabela 2: Média e Desvio Padrão das respostas sobre os conhecimentos teóricos.

na segunda avaliação foi consciente para todas as perguntas.

Na Figura [22](#page-48-0) é apresentado o resultado sobre a questão formulada para avaliar a percepção do jogador sobre a especificidade predador-presa presente no jogo. Nesta questão é apresentado uma grade de seleção onde o avaliador deve selecionar as espécies das quais cada inseto se alimenta.

Como pode ser observado na figura, os usuários observaram uma relação de alimentação entre *Lagarta* e *Grama*. Porém, no jogo, as *Lagartas* se alimentam somente de *Couve*. Para as demais pragas ouve certa confusão a respeito de seu alimento. Observa-se também que o mesmo ocorre para os predadores. Este fato indica que é provável que a pergunta não tenha sido compreendida corretamente, onde a questão deveria ser respondida somente com base no jogo. Outro ponto é o fato que alguns usuários tiveram a dificuldade de reconhecer cada espécie e cada planta. Por ter sido a última questão do questionário, podemos levar em consideração a concentração do aluno ao respondê-la. Um trabalho futuro para visando melhorar a qualidade das respostas é apresentar a figuras dos insetos e plantas nesta pergunta.

<span id="page-48-0"></span>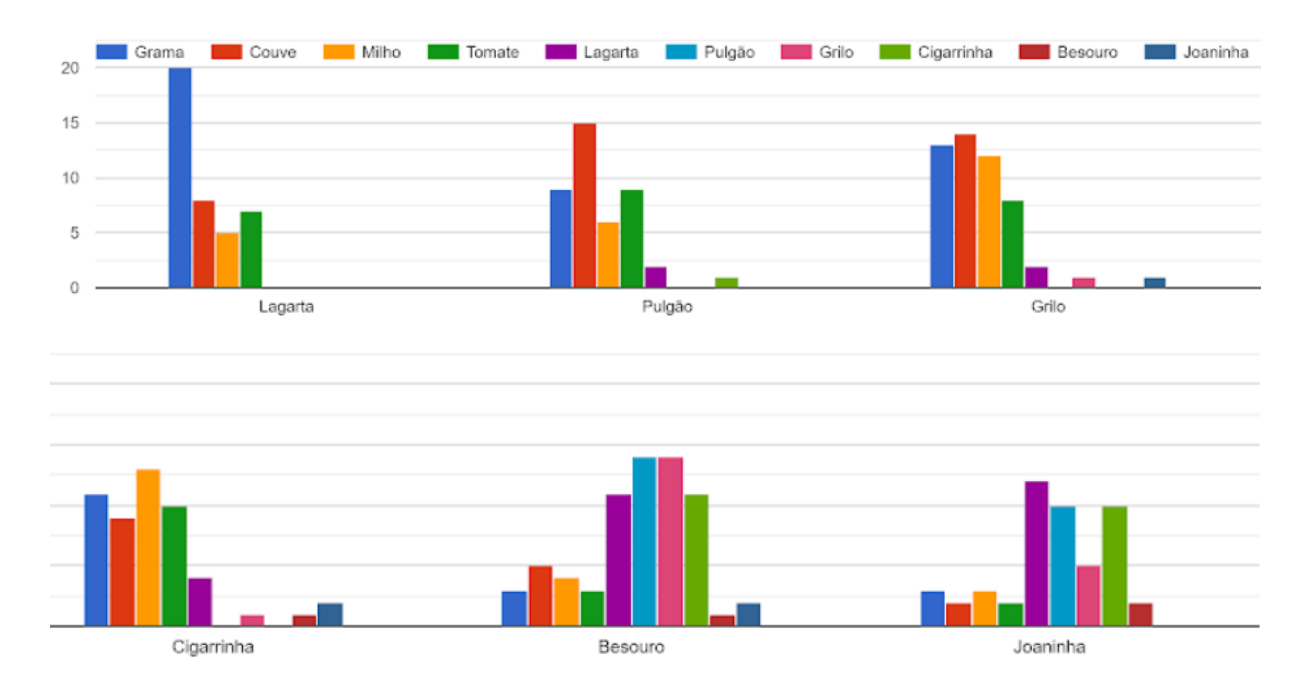

Figura 22: Resultado questão sobre especificidade predador-presa.

### <span id="page-49-0"></span>Capítulo 6

### Conclusão

Este trabalho apresenta uma proposta para o desenvolvimento de um jogo que trabalha os conceitos de (i) interação entre espécies, (ii) especificidade de predador-presa, (iii) capacidade de suporte do ambiente e (iv) manejo de pragas por meio de controle biológico. O jogo se encontra disponível na playstore do Google para todos os dispositivos *Android*.

<span id="page-49-1"></span>No planejamento da avaliação experimental, foi identificado que o método de avaliação *EGameFlow* é mais direcionado para a experiência do usuário em relação ao jogo, enquanto que o método [TUP](#page-9-4) possui uma abordagem mais técnica e uma visão mais focada na avaliação pedagógica da ferramenta. Ainda, o método *MEEGA+* possui questões referentes a usabilidade e design do jogo, além de questões demográficas sobre os participantes da avaliação, o que o torna interessante ser utilizado. Com isto, é interessante em trabalhos futuros realizar duas avaliações distintas, uma utilizando o *EGameFlow* somado ao *MEEGA+* voltada para os usuários do jogo e uma segunda avaliação voltada para os instrutores da disciplina, focada no [TUP.](#page-9-4)

Com os resultados da avaliação experimental realizada podemos concluir incialmente que o planejamento de realizar a experiência em três etapas e possuindo um tempo maior para os usuários explorarem o jogo se faz necessário. Foi possível verificar que a resposta de muitas questões, somado ao pouco tempo de jogo, pode prejudicar na concentração do usuário na resposta ao questionário, resultando em respostas imprecisas. Tal imprecisão pode ser agravada quando o usuário não tiver tempo de explorar suficientemente as ferramentas do jogo.

Quanto ao jogo, a avaliação apresentou pontos de melhoria em questões de layout e design. Uma opção interessante que pode ser acrescentada futuramente é disponibilizar uma visualização de aparência diferente quanto a fonte e cor. Outra questão que deve ser melhorada futuramente é apresentar de forma mais acessível os objetivos e as informações referentes as ferramentas do jogo.

A persistência dos dados de estado do jogo é uma parte importante para a verificação da proveniência das informações dos jogadores nos questionários. Com a sua implementação será possível analisar melhor as respostas dos usuários e assim obter uma avaliação mais precisa quanto a compreensão dos jogadores em relação aos conceitos abordados, a utilização das ferramentas do jogo e a aplicação dos conceitos aprendidos dentro do jogo. Outro ganho com sua implementação é a possíbilidade de inserir um *ranking* dos jogadores, o que ajudará a aumentar a avaliação nas dimensões de *Imersão*, *Interação social* e *Desafio*.

O modelo da estrutura do banco de dados se encontra bem definida, assim como o meio de comunicação. Em testes de envio com a tabela *jogador* foi verificado que o servidor já se encontra configurado corretamente para a recepção dos dados. Com isto, fica para um trabalho futuro implementar as demais tabelas, assim como os serviços web para comunicação com as mesmas.

<span id="page-50-0"></span>Por fim, para trabalhos futuros é planejado inserir a opção de uso de agrotóxico na plantação. Com esta oção acreditamos que alguns conceitos sobre o Controle biológico, assim como a comparação direta com o uso de agrotóxicos será possível de ser abordado. Com a implementação dos agrotóxicos é planejado também inserir a funcionalidade de adaptabilidade das pragas, possibilitando assim abordar o conceito de adaptabilidade de espécies.

### Referências Bibliográficas

- <span id="page-51-1"></span>All, A., Castellar, E. P. N., and Van Looy, J. (2015). Towards a conceptual framework for assessing the effectiveness of digital game-based learning. *Computers & Education*, 88:29– 37.
- <span id="page-51-2"></span>All, A., Castellar, E. P. N., and Van Looy, J. (2016). Assessing the effectiveness of digital game-based learning: Best practices. *Computers & Education*, 92:90–103.
- <span id="page-51-9"></span>Bednarik, R., Gerdt, P., Miraftabi, R., and Tukiainen, M. (2004). Development of the tup modelevaluating educational software. In *IEEE International Conference on Advanced Learning Technologies, 2004. Proceedings.*, pages 699–701. IEEE.
- <span id="page-51-6"></span>Berti Filho, E. and Macedo, L. P. M. (2011). Fundamentos de controle biológico de insetospraga.
- <span id="page-51-4"></span>Bueno, V. H. P. (2005). Controle biológico aumentativo com agentes entomófagos. *Controle alternativo de doenças e pragas. Viçosa, Epamig, 358p*, pages 23–42.
- <span id="page-51-7"></span>Carson, R. (2002). *Silent spring*. Houghton Mifflin Harcourt.
- <span id="page-51-0"></span>Connolly, T. M., Boyle, E. A., MacArthur, E., Hainey, T., and Boyle, J. M. (2012). A systematic literature review of empirical evidence on computer games and serious games. *Computers & education*, 59(2):661–686.
- <span id="page-51-3"></span>Coulson, R. N., Witter, J. A., et al. (1984). *Forest entomology: ecology and management*. John Wiley & Sons.
- <span id="page-51-5"></span>da Silva, A. B. and de Brito, J. M. (2015). Controle biológico de insetos-pragas e suas perspectivas para o futuro. *Agropecuária Técnica*, 36(1):248–258.
- <span id="page-51-8"></span>França, F. (1993). Por quanto tempo conseguiremos conviver com a traça-do-tomateiro? *Horticultura Brasileira*, 11.
- <span id="page-51-10"></span>Fu, F.-L., Su, R.-C., and Yu, S.-C. (2009). Egameflow: A scale to measure learners' enjoyment of e-learning games. *Computers & Education*, 52(1):101–112.
- <span id="page-52-5"></span>Giannakos, M. N. (2013). Enjoy and learn with educational games: Examining factors affecting learning performance. *Computers & Education*, 68:429–439.
- <span id="page-52-1"></span>Handelsman, J. and Stabb, E. V. (1996). Biocontrol of soilborne plant pathogens. *The plant cell*, 8(10):1855.
- <span id="page-52-4"></span>Lester, J. C., Spires, H. A., Nietfeld, J. L., Minogue, J., Mott, B. W., and Lobene, E. V. (2014). Designing game-based learning environments for elementary science education: A narrativecentered learning perspective. *Information Sciences*, 264:4–18.
- <span id="page-52-3"></span>Lopes, C. V. A. and Albuquerque, G. S. C. d. (2018). Agrotóxicos e seus impactos na saúde humana e ambiental: uma revisão sistemática. *Saúde em Debate*, 42:518–534.
- <span id="page-52-8"></span>Parra, J. R. P. (2002). *Controle biológico no Brasil: parasitóides e predadores*. Editora Manole Ltda.
- <span id="page-52-11"></span>Petri, G., Gresse von Wangenheim, C., and Borgatto, A. F. (2018). Meega+, systematic model to evaluate educational games. *Encyclopedia of Computer Graphics and Games*, pages 1–7.
- <span id="page-52-10"></span>Pitta, R. M., Duarte, A. P., Júnior, A. B., and Yuki, V. A. (2007). Dinâmica populacional de afídeos em cultivares de milho safrinha e influência sobre seus parasitóides. *Revista Brasileira de Milho e Sorgo*, 6(2):131–139.
- <span id="page-52-7"></span>Shaffer, D. W., Squire, K. R., Halverson, R., and Gee, J. P. (2005). Video games and the future of learning. *Phi delta kappan*, 87(2):105–111.
- <span id="page-52-2"></span>Shanmuganathan, T., Pallister, J., Doody, S., McCallum, H., Robinson, T., Sheppard, A., Hardy, C., Halliday, D., Venables, D., Voysey, R., et al. (2010). Biological control of the cane toad in australia: a review. *Animal Conservation*, 13:16–23.
- <span id="page-52-0"></span>Simonato, J., Grigolli, J. F. J., and de Oliveira, H. N. (2014). Controle biológico de insetospraga na soja. *Embrapa Agropecuária Oeste-Capítulo em livro científico (ALICE)*.
- <span id="page-52-9"></span>Urano, S., Shima, K., Hongo, K., and Suzuki, Y. (2003). A simple criterion for successful biological control on annual crops. *Population ecology*, 45(2):97–103.
- <span id="page-52-6"></span>Yue, W. S. and Zin, N. A. M. (2009). Usability evaluation for history educational games. In *Proceedings of the 2nd international Conference on interaction Sciences: information Technology, Culture and Human*, pages 1019–1025. ACM.

<span id="page-53-0"></span>Zydney, J. M. and Warner, Z. (2016). Mobile apps for science learning: Review of research. *Computers & Education*, 94:1–17.

# <span id="page-54-0"></span>Apêndice A

# Questionário de Avaliação

### Avaliação do Control Harvest 2

\*Obrigatório

1. Nome \*

#### Experiência com o jogo

#### Usabilidade

2. O design do jogo é atraente (interface, gráficos, etc.). \* Marcar apenas uma oval.

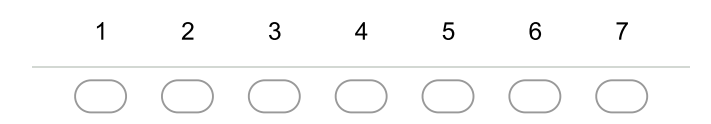

3. Os textos, cores e fontes combinam e são consistentes. \* Marcar apenas uma oval.

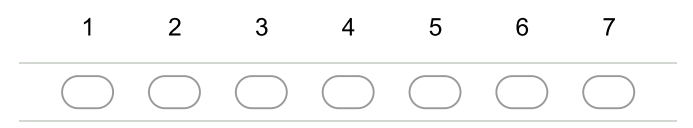

4. Eu precisei aprender poucas coisas para poder começar a jogar o jogo. \* Marcar apenas uma oval.

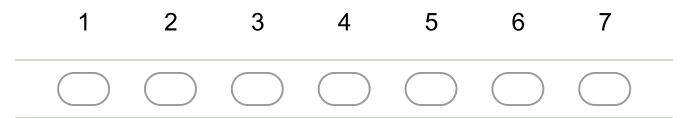

5. Aprender a jogar este jogo foi fácil para mim. \* Marcar apenas uma oval.

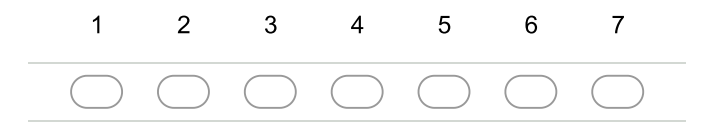

6. Eu acho que a maioria das pessoas aprenderiam a jogar este jogo rapidamente. \* Marcar apenas uma oval.

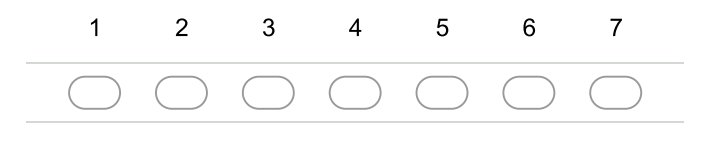

7. Eu considero que o jogo é fácil de jogar. \*

Marcar apenas uma oval.

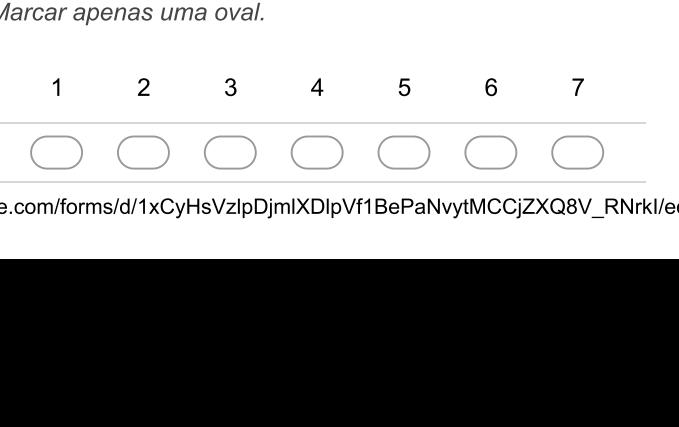

8. As regras do jogo são claras e compreensíveis. \* Marcar apenas uma oval.

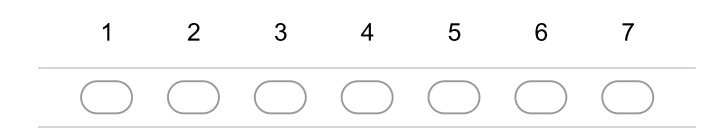

9. As fontes (tamanho e estilo) utilizadas no jogo são legíveis. \* Marcar apenas uma oval.

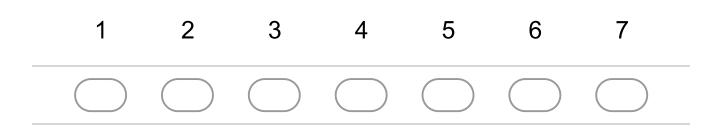

10. As cores utilizadas no jogo são compreensíveis. \* Marcar apenas uma oval.

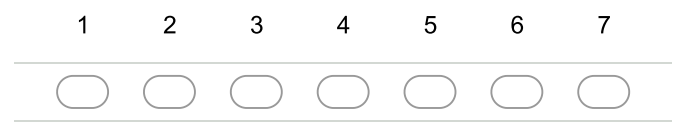

11. O jogo permite personalizar a aparência (fonte e/ou cor) conforme a minha necessidade. \* Marcar apenas uma oval.

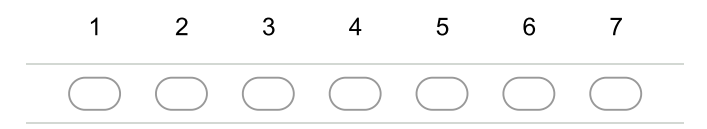

12. O jogo me protege de cometer erros. \* Marcar apenas uma oval.

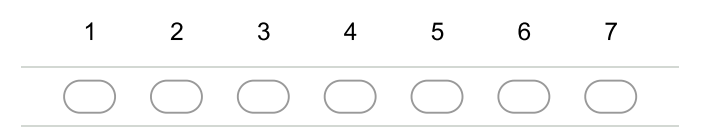

13. Quando eu cometo um erro é fácil de me recuperar rapidamente. \*

Marcar apenas uma oval.

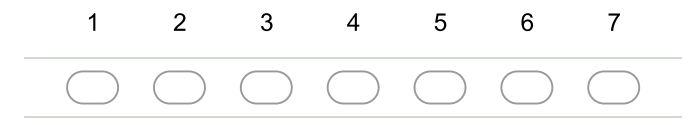

14. Nos informe suas sugestões de melhorias ou observações quanto a interface e jogabilidade:

2019 Availa iação do Control Harvest 2 15. Encontrou algum erro durante o jogo? Se sim, nos informe qual foi o erro, além de suas críticas e sugestões. Concentração 16. A maioria das atividades do jogo estão relacionadas com o tema de controle biológico. \* Marcar apenas uma oval. d 2 e 17. Nenhuma distração das tarefas é destacada. \* Marcar apenas uma oval.  $1$  2 3 4 5 6  $\sqrt{ }$ 18. De um modo geral, posso permanecer concentrado no jogo enquanto jogo. \* Marcar apenas uma oval.  $1$  2 3 4 5 6  $\sqrt{ }$ 19. Eu não me distraí das tarefas em que o jogador deve se concentrar enquanto jogava. \* Marcar apenas uma oval.  $1$  2 3 4 5 6  $\sqrt{ }$ 20. O jogo não sobrecarrega com tarefas que parecem não relacionadas ao tema de controle biológico. \* Marcar apenas uma oval.  $1$  2 3 4 5 6  $\sqrt{ }$ 21. A carga de tarefas no jogo é adequada. \* Marcar apenas uma oval.

 $1$  2 3 4 5 6  $\sqrt{ }$ 

22. A carga de tarefas no jogo é adequada. \*

Marcar apenas uma oval.

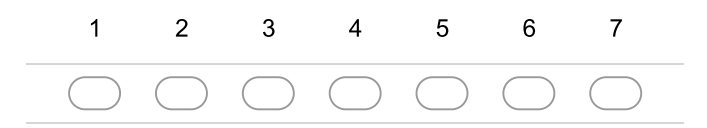

23. Algo prejudicou sua concentração no jogo? Se sim, nos informe o que, além de suas críticas e sugestões.

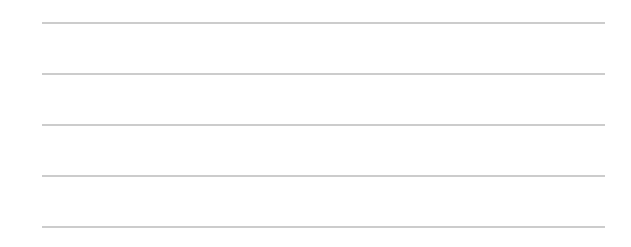

#### Clareza dos objetivos

24. Os objetivos gerais do jogo foram apresentados no início do jogo. \*

Marcar apenas uma oval.

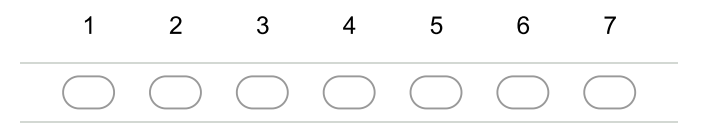

25. Os objetivos gerais do jogo foram apresentados claramente. \* Marcar apenas uma oval.

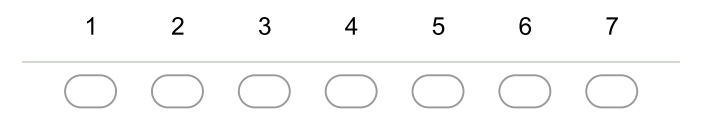

26. Os objetivos intermediários foram apresentados ao longo do jogo. \* Marcar apenas uma oval.

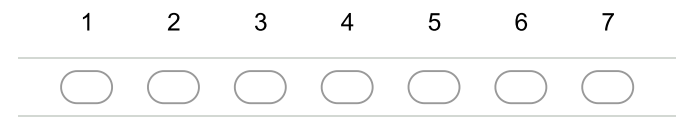

27. Os objetivos intermediários foram apresentados claramente. \* Marcar apenas uma oval.

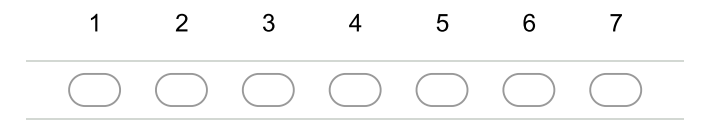

28. Os objetivos intermediários foram apresentados claramente. \* Marcar apenas uma oval.

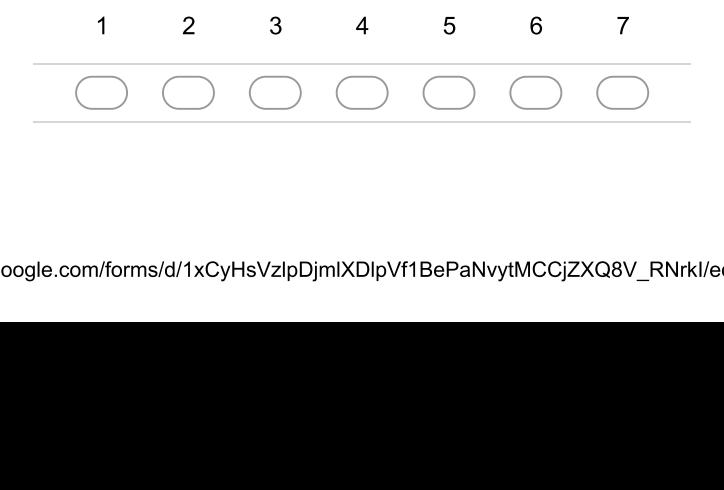

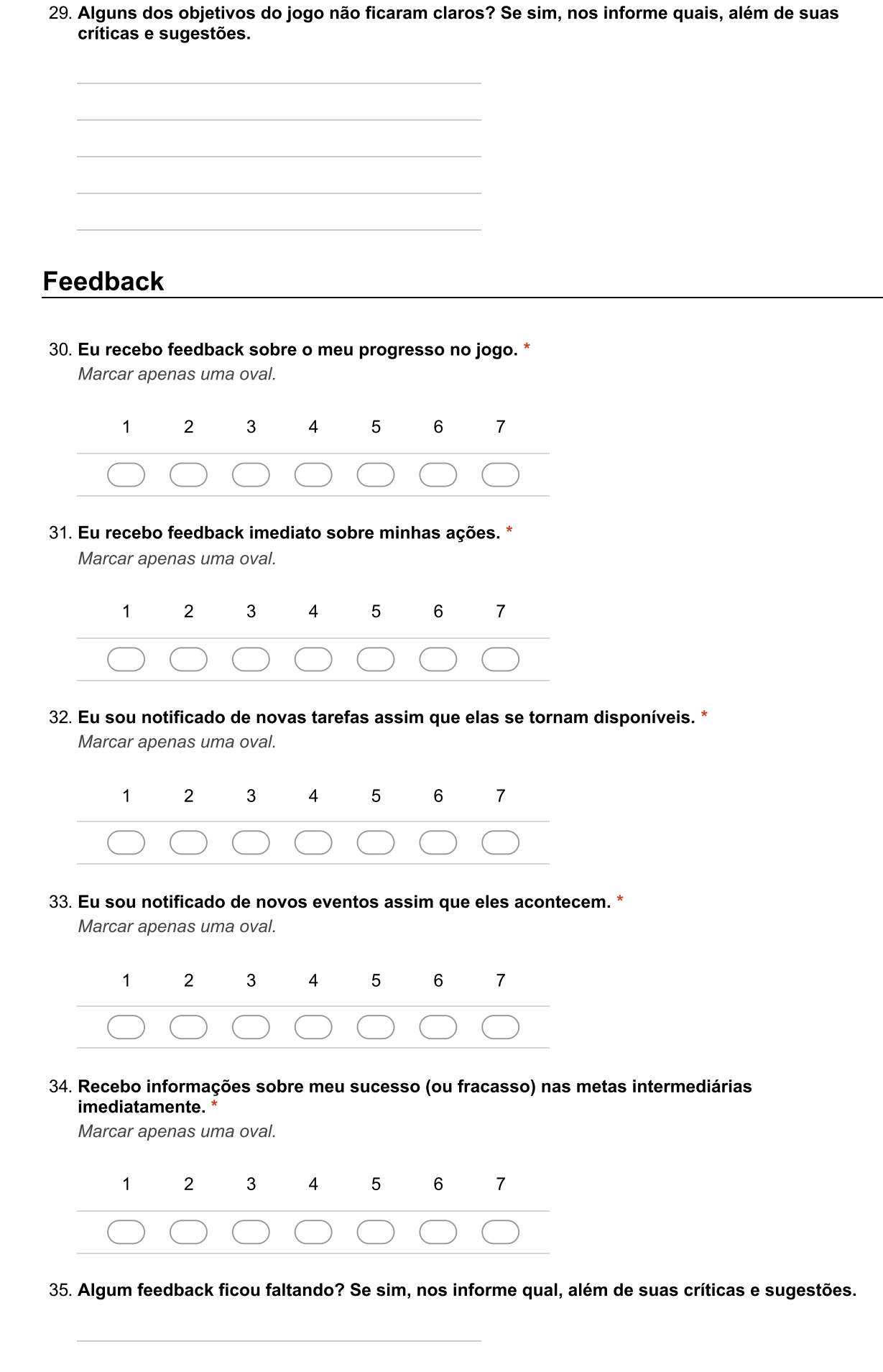

#### Desafio

36. O jogo provê dicas textuais que ajudam a superar os desafios. \*

Marcar apenas uma oval.

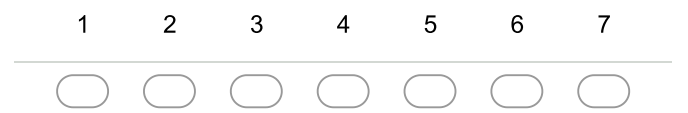

37. O jogo provê suporte online que ajuda a superar os desafios. \* Marcar apenas uma oval.

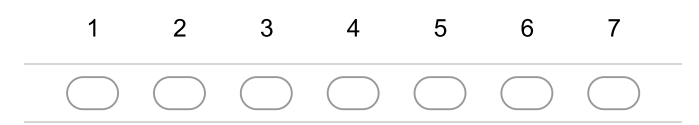

38. O jogo provê vídeo ou áudio auxiliar que ajuda a superar os desafios. \*

Marcar apenas uma oval.

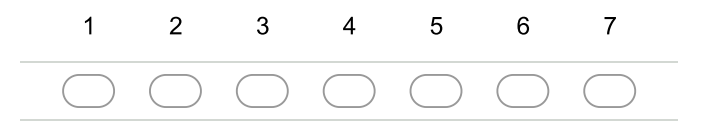

39. A dificuldade dos desafios aumenta à medida que minhas habilidades melhoram. \* Marcar apenas uma oval.

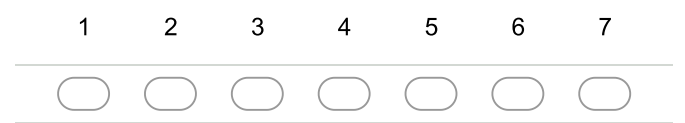

40. O jogo oferece novos desafios com um ritmo apropriado. \* Marcar apenas uma oval.

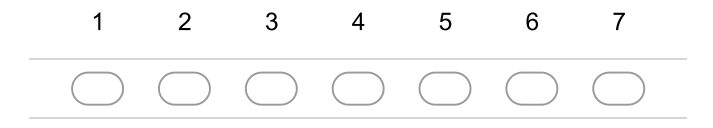

41. O jogo oferece diferentes níveis de desafios que se adaptam a diferentes jogadores. \* Marcar apenas uma oval.

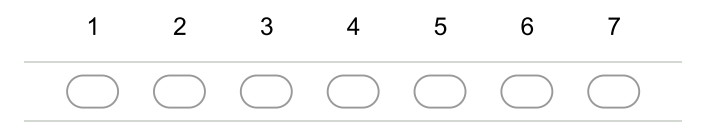

42. Você achou o desafio do jogo adequado? Se não, nos informe suas críticas e sugestões. \* Marcar apenas uma oval.

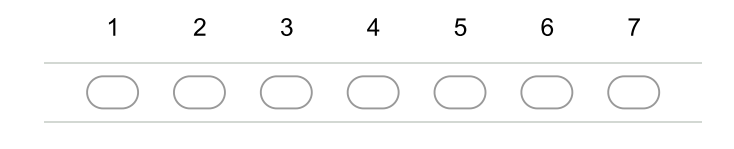

#### Controle

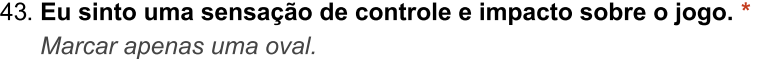

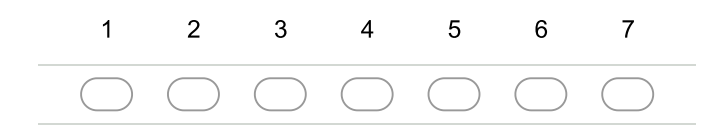

44. Eu sei o próximo passo no jogo enquanto estou jogando. \* Marcar apenas uma oval.

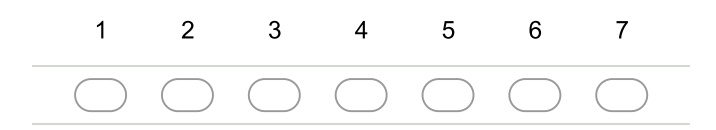

45. Eu sinto uma sensação de controle sobre o jogo enguanto estou jogando. \*

Marcar apenas uma oval.

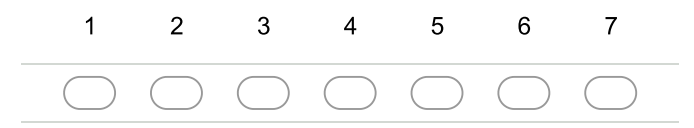

46. Você achou o controle das ações do jogo adequado? Se não, nos informe suas críticas e sugestões.

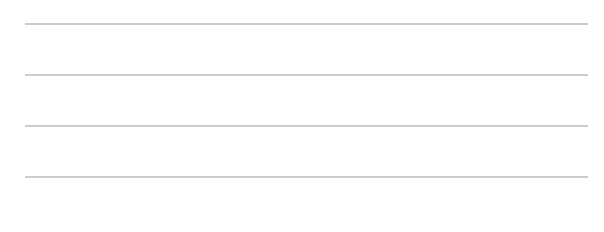

#### **Imersão**

47. Eu não percebo o tempo passando enquanto jogo. \*

Marcar apenas uma oval.

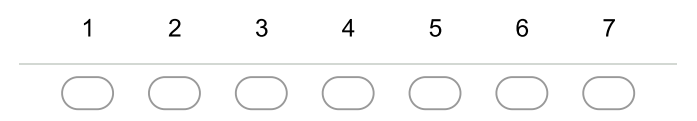

48. Eu fico sem saber o que acontece ao meu redor enquanto jogo. \* Marcar apenas uma oval.

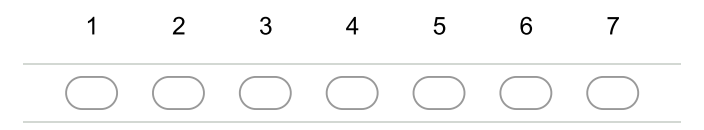

49. Eu temporariamente esqueço preocupações sobre a vida cotidiana durante o jogo. \* Marcar apenas uma oval.

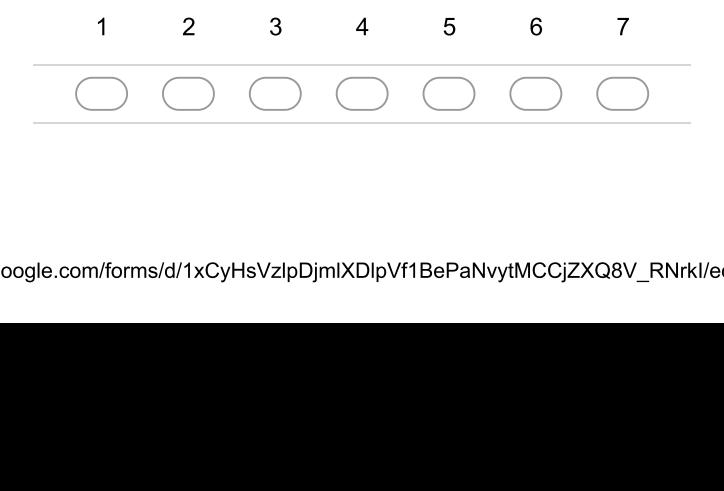

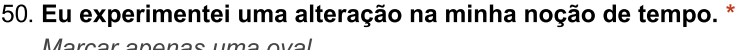

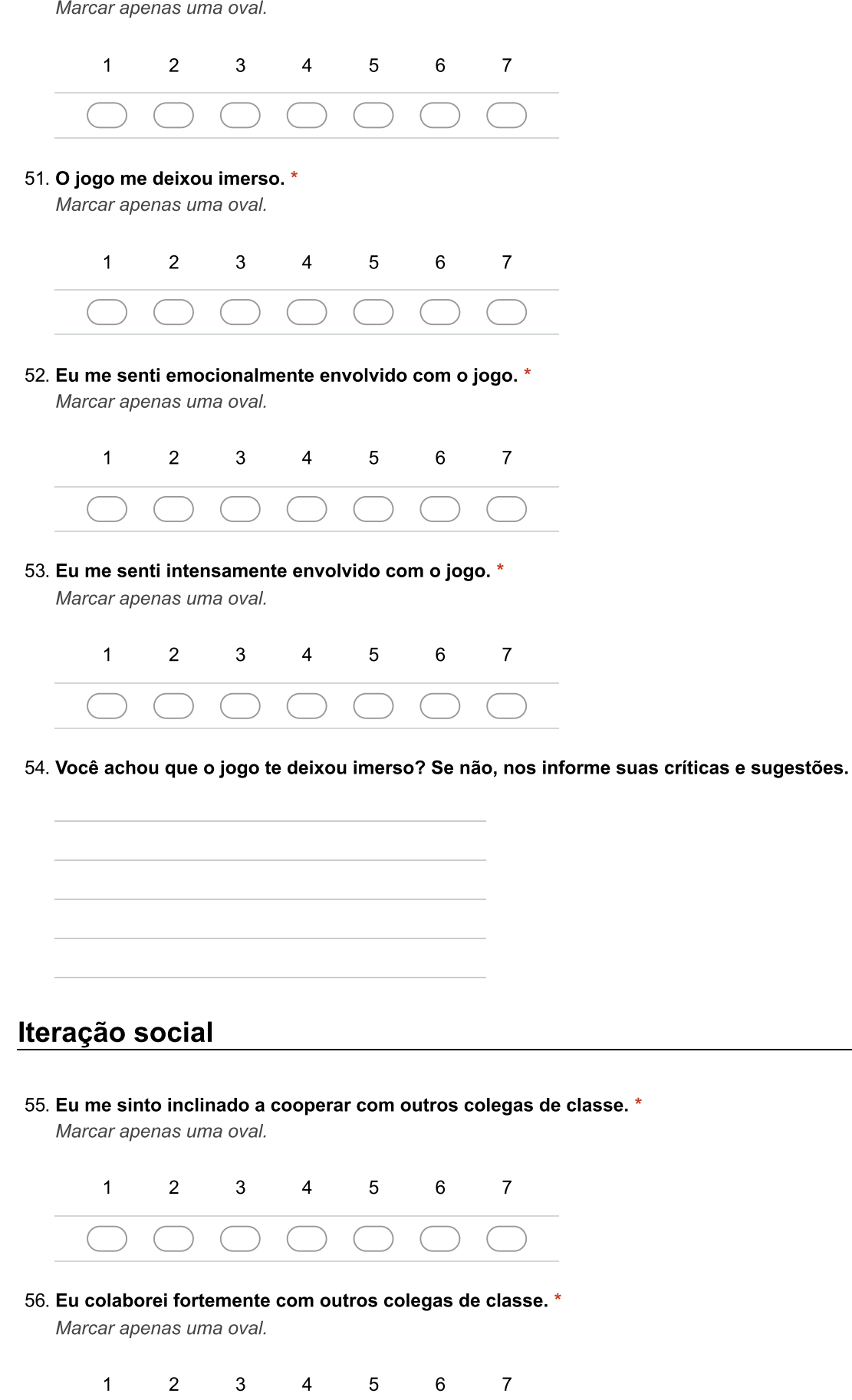

57. A cooperação no jogo ajuda o aprendizado. \*

Marcar apenas uma oval.

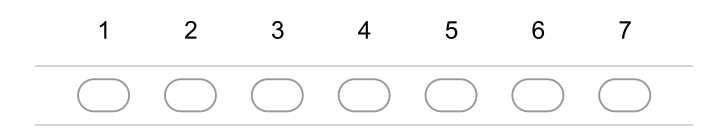

58. O jogo suporta a interação social entre jogadores (chat, etc). \* Marcar apenas uma oval.

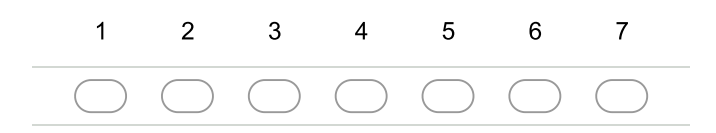

59. O jogo suporta comunidades dentro do jogo. \* Marcar apenas uma oval.

V 2 3

60. O jogo suporta comunidades fora do jogo. \*

Marcar apenas uma oval.

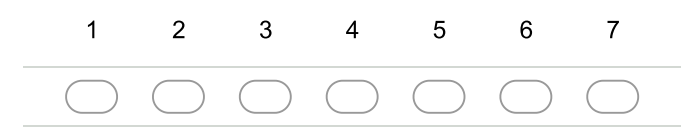

61. Você sentiu falta de uma maior interação social no jogo? Se sim, nos informe suas críticas e sugestões.

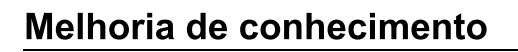

62. O jogo aumentou meu conhecimento. \*

Marcar apenas uma oval.

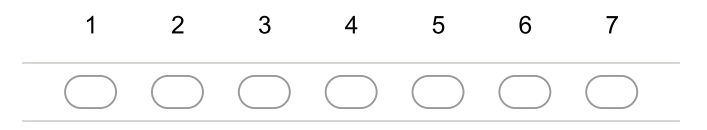

63. Consigo captar as idéias básicas do conceito ensinado. \* Marcar apenas uma oval.

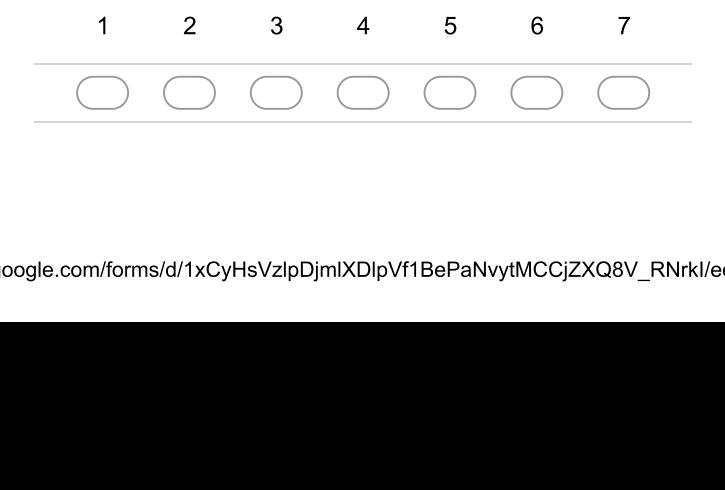

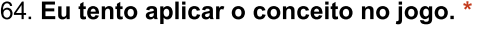

Marcar apenas uma oval.

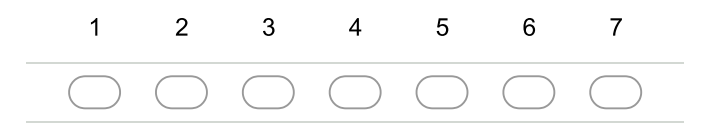

65. O jogo motiva o jogador a mobilizar o conhecimento ensinado. (o que diz com integrate?) \* Marcar apenas uma oval.

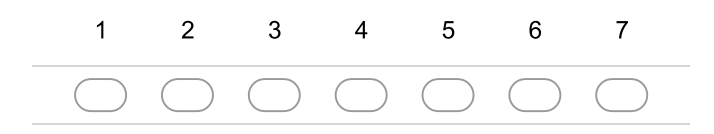

66. Eu quero saber mais sobre o conceito ensinado. \*

Marcar apenas uma oval.

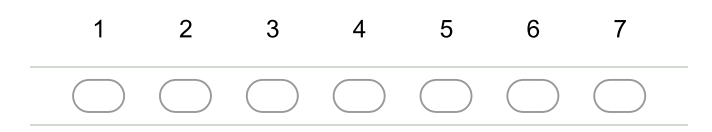

### Perguntas específicas

67. O controle biológico é uma forma segura de se controlar pragas, não gerando desequilíbrios no meio ambiente.

Marcar apenas uma oval.

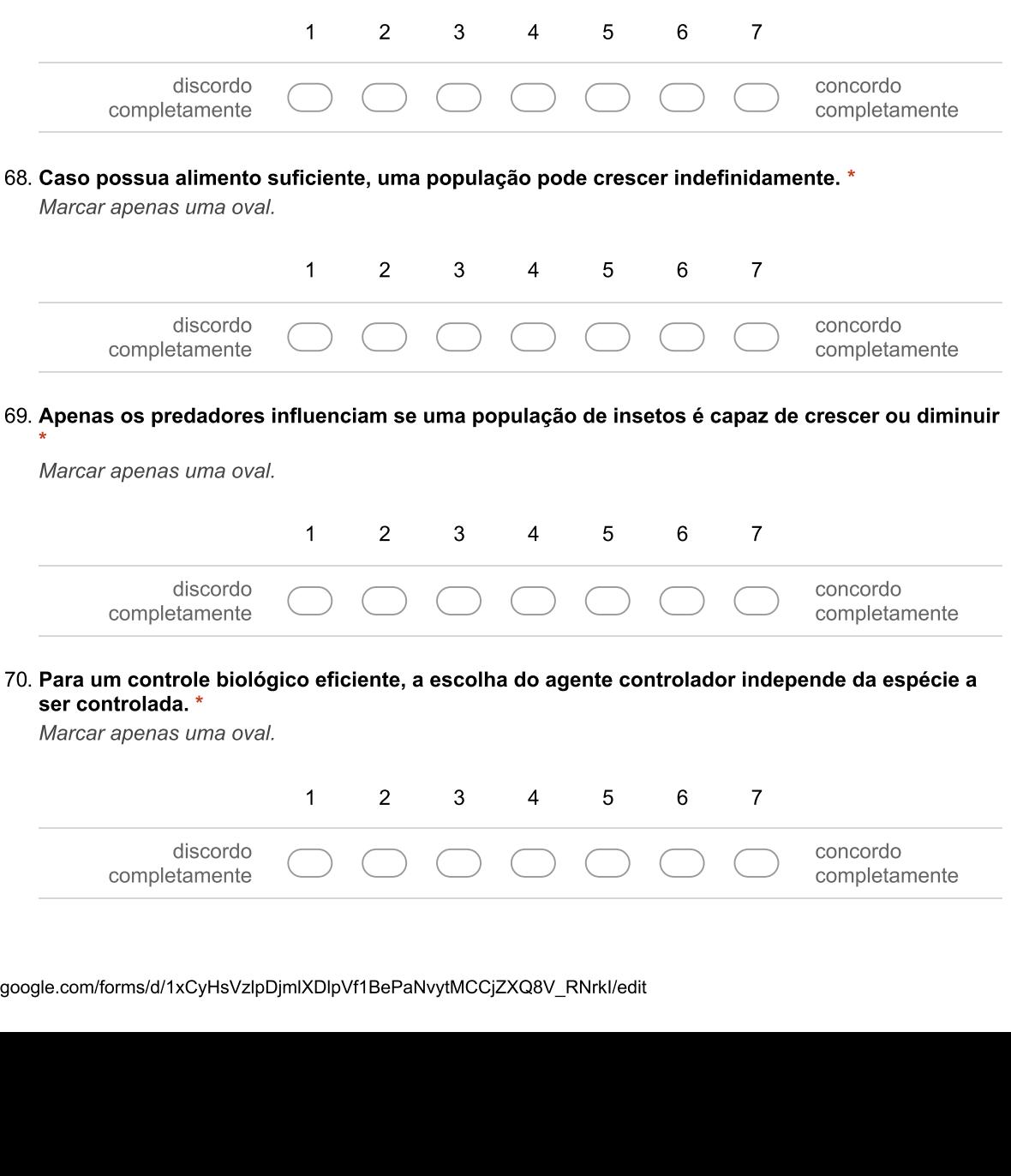

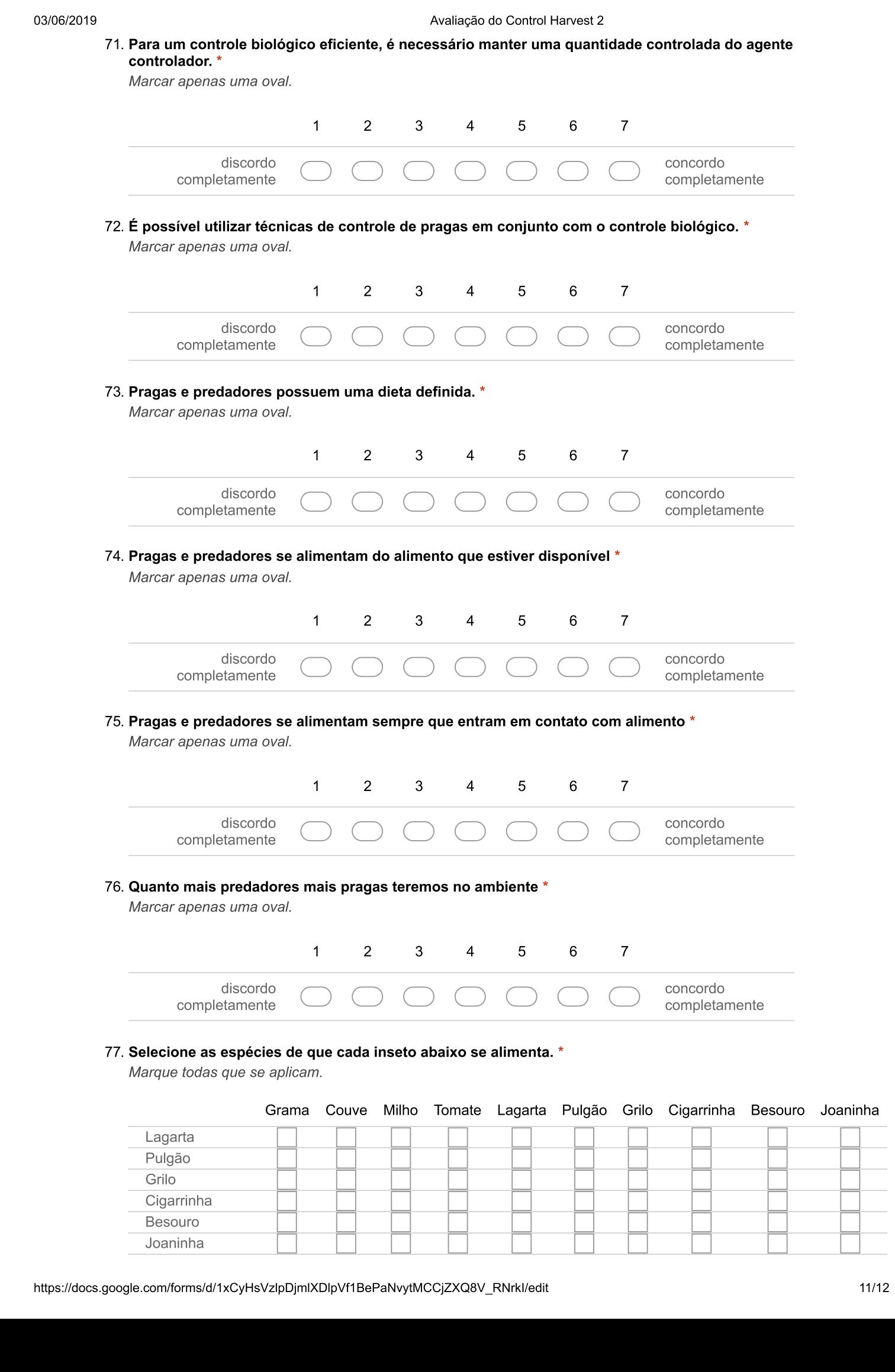

Grilo

# <span id="page-66-0"></span>Apêndice B

# Tabelas individuais de cada dimensão de avaliação.

<span id="page-66-1"></span>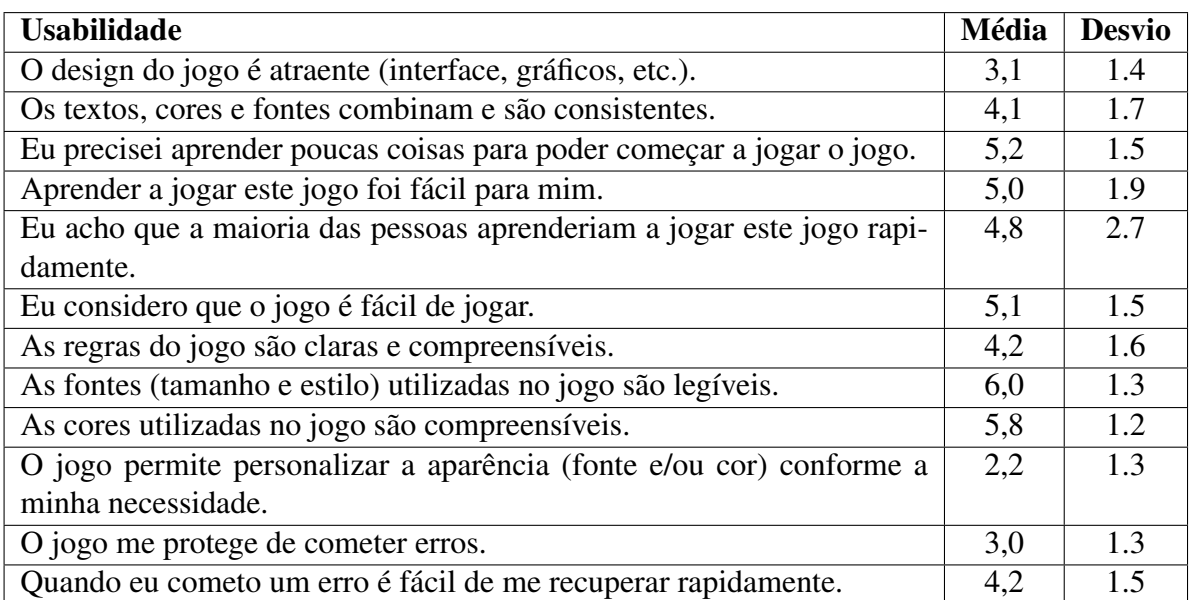

Tabela 3: Tabela do resultado da avaliação da Usabilidade.

<span id="page-66-2"></span>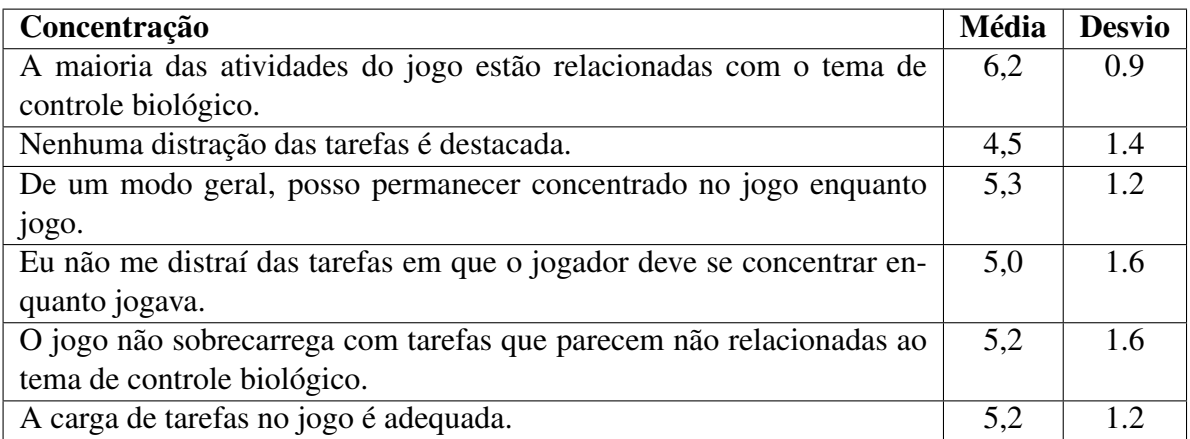

Tabela 4: Tabela do resultado da avaliação da Concentração.

<span id="page-67-0"></span>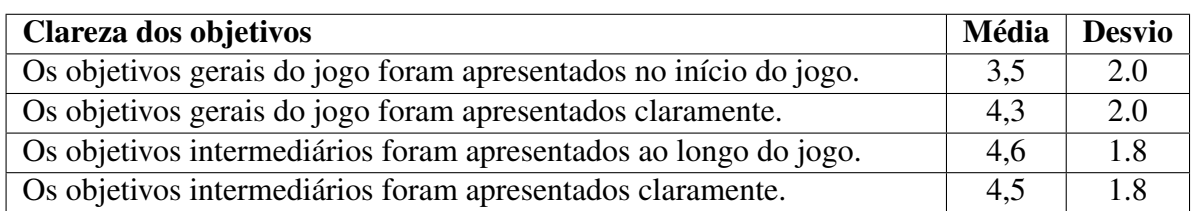

Tabela 5: Tabela do resultado da avaliação da Clareza dos objetivos.

<span id="page-67-1"></span>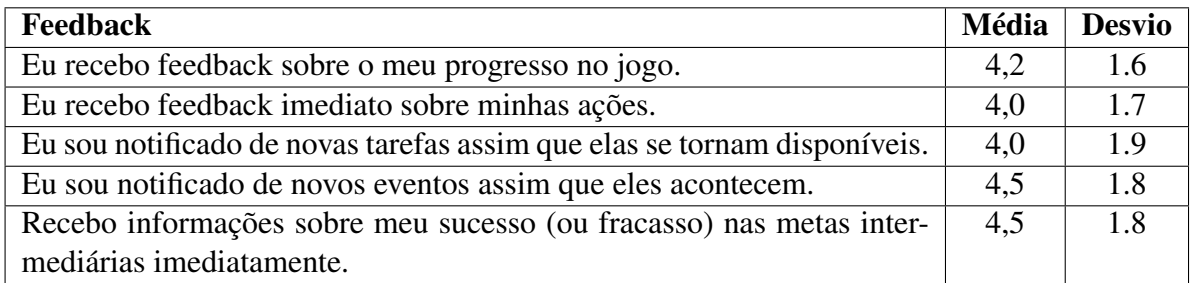

Tabela 6: Tabela do resultado da avaliação do Feedback.

<span id="page-67-2"></span>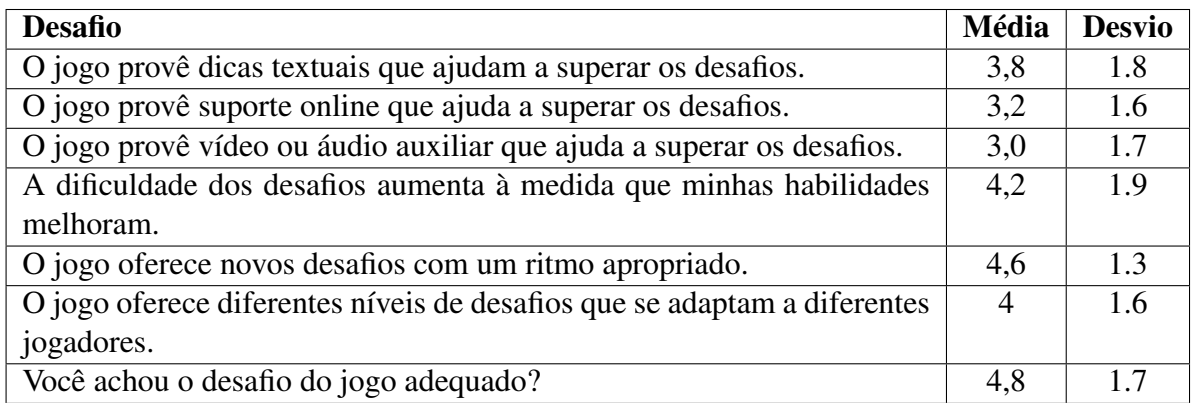

Tabela 7: Tabela do resultado da avaliação do Desafio.

<span id="page-67-3"></span>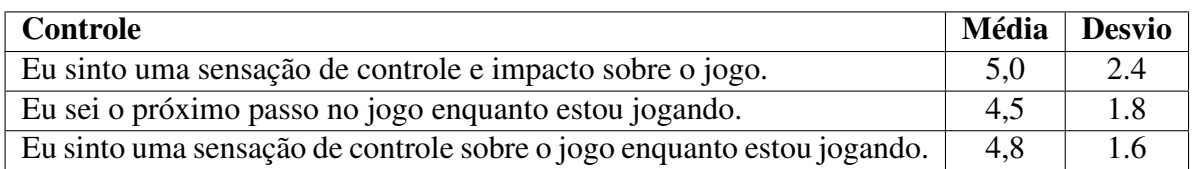

Tabela 8: Tabela do resultado da avaliação do Controle.

<span id="page-67-4"></span>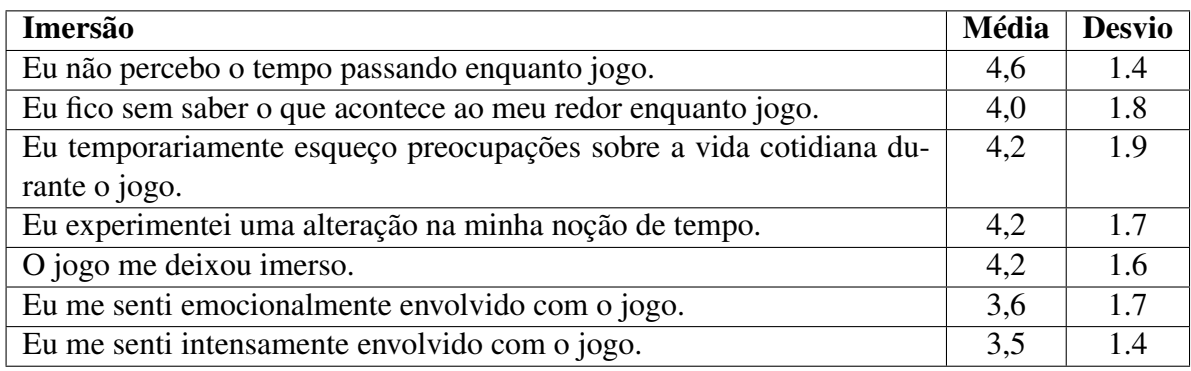

Tabela 9: Tabela do resultado da avaliação da Imersão.

<span id="page-68-0"></span>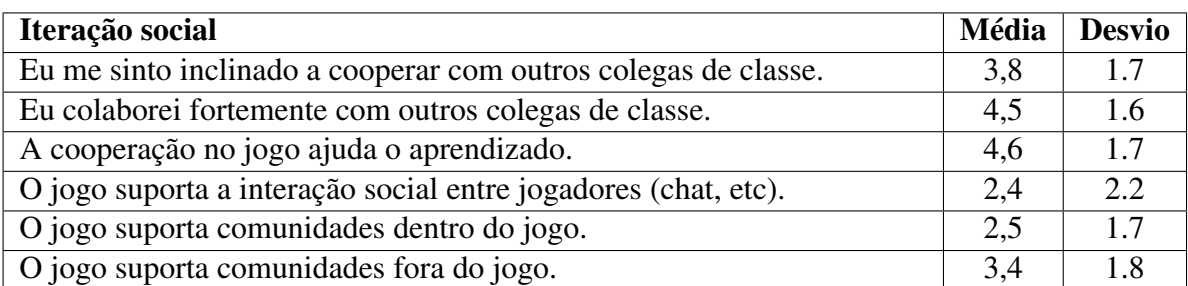

Tabela 10: Tabela do resultado da avaliação da Iteração social.

<span id="page-68-1"></span>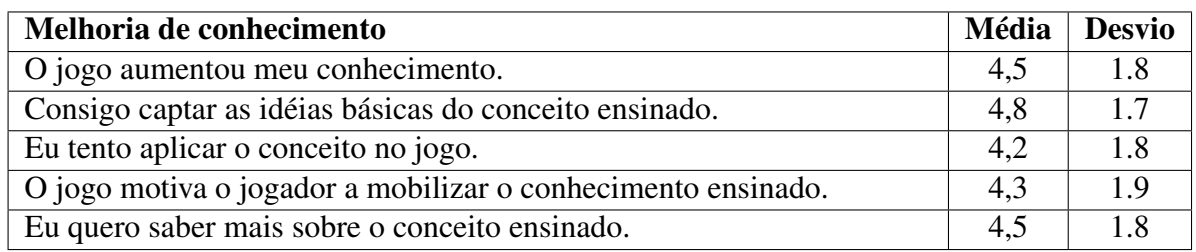

Tabela 11: Tabela do resultado da avaliação da Melhoria de conhecimento.